## Paradyn Parallel Performance Tools

# ProcControlAPI Programmer's Guide

Release 8.0 November 2012

Computer Science Department University of Wisconsin-Madison Madison, WI 53706

Computer Science Department University of Maryland College Park, MD 20742 Email: bugs@dyninst.org

**WEB: WWW.DYNINST.ORG**

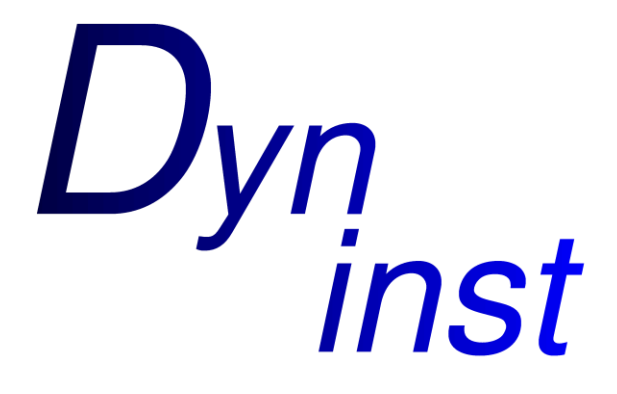

#### **1. [INTRODUCTION](#page-2-0) 1**

1.1. SIMPLE E[XAMPLE](#page-2-1) 1

#### **2. [IMPORTANT CONCEPTS](#page-5-0) 4**

- 2.1. P[ROCESSES AND](#page-5-1) THREADS 4
- 2.2. C[ALLBACKS](#page-5-2) 4
- *2.2.1. [Events](#page-5-3) 4*
- *2.2.2. [Callback Functions](#page-7-0) 6*
- *2.2.3. [Callback Delivery](#page-8-0) 7*
- 2.3. I[RPC](#page-8-1)S 7
- 2.4. MEMORY M[ANAGEMENT](#page-9-0) 8

#### **3. API [REFERENCE](#page-10-0) 9**

3.1. P[ROCESS](#page-10-1)9 3.2. T[HREAD](#page-18-0) 17 3.3. L[IBRARY](#page-22-0) 21 3.4. B[REAKPOINT](#page-23-0) 22 3.5. [IRPC](#page-25-0) 24 3.6. T[HREAD](#page-26-0)POOL 25 3.7. L[IBRARY](#page-28-0)POOL 27 3.8. R[EGISTER](#page-30-0)POOL 29 3.9. A[DDRESS](#page-31-0)SET 30 3.10. P[ROCESS](#page-34-0)SET 33 3.11. T[HREAD](#page-43-0)SET 42 [3.12.](#page-49-0) EVENTNOTIFY 48 [3.13.](#page-49-1) EVENTTYPE 48 [3.14.](#page-51-0) EVENT 50 3.15. EVENT CHILD C[LASSES](#page-54-0) 53 *3.15.1. [EventTerminate](#page-54-1) 53 3.15.2. [EventExit](#page-55-0) 54 3.15.3. [EventCrash](#page-55-1) 54 3.15.4. [EventForceTerminate](#page-55-2) 54 3.15.5. [EventExec](#page-56-0) 55 3.15.6. [EventStop](#page-56-1) 55 3.15.7. [EventBreakpoint](#page-56-2) 55 3.15.8. [EventNewThread](#page-57-0) 56 3.15.9. [EventNewUserThread](#page-57-1) 56 3.15.10. [EventNewLWP](#page-57-2) 56 3.15.11. [EventThreadDestroy](#page-58-0) 57 3.15.12. [EventUserThreadDestroy](#page-58-1) 57 3.15.13. [EventLWPDestroy](#page-58-2) 57 3.15.14. [EventFork](#page-58-3) 57 3.15.15. [EventSignal](#page-59-0) 58 3.15.16. [EventRPC](#page-59-1) 58 3.15.17. [EventSingleStep](#page-59-2) 58 3.15.18. [EventLibrary](#page-59-3) 58*

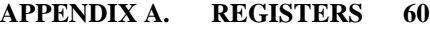

## <span id="page-2-0"></span>1. **Introduction**

This document describes ProcControlAPI, an API and library for controlling processes. ProcControlAPI runs as part of a *controller process* and manages one or more *target processes*. It allows the controller process to perform operations on target processes, such as writing to memory, stopping and running threads, or receiving notification when certain events occur. ProcControlAPI presents these operations through a platform-independent API and high-level abstractions. Users can describe what they want ProcControlAPI to do, and ProcControlAPI handles the details.

An example use for ProcControlAPI would be as the underlying mechanism for a debugger. A user writing a debugger could provide their own user interface and debugging strategies, while using ProcControlAPI to perform operations such as creating processes, running threads, and handling breakpoints.

ProcControlAPI exposes a C++ interface. This document will assume some familiarity with several concepts from C++, such as const types, iterators, and inheritance.

The interface for ProcControlAPI can be generally divided into two parts: an interface for managing a process (e.g., reading and writing to target process memory, stopping and running threads), and an interface for monitoring a target process for certain events (e.g., watching the target process for fork or thread creation events). The manager interface uses a set of  $C_{++}$ objects to represent a target process and its threads, libraries, registers and other interesting aspects. Operations performed on these C++ objects in the controller process are translated into corresponding operations on the target process. The event interface uses a callback system to notify the ProcControlAPI user of interesting events in the target process.

## <span id="page-2-1"></span>1.1. Simple Example

As an example, consider the code in [Figure 1](#page-3-0) that creates a target process and prints a message whenever that target process creates a new thread. Details on the API function used in this example can be found in latter sections of this manual, but we will provide a high level description of the operations here. Note that proper error handling and checking have been left out for brevity.

1. We start by parsing the arguments passed to the controller process, turning them into arguments that will be passed to the new target process.

```
 #include "PCProcess.h"
    #include "Event.h"
    #include <iostream>
    #include <string>
   using namespace Dyninst;
    using namespace ProcControlAPI;
    using namespace std;
4. Process::cb_ret_t_on_thread_create(Event::const_ptr ev) {
       //Callback when the target process creates a thread.
5. EventNewThread::const ptr new thrd ev = ev->getEventNewThread();
      Thread:: const ptr new thrd = new thrd ev->getNewThread();
     cout << "Got a new thread with LWP " << new thrd->getLWP() << endl;
6. return Process::cbDefault;
    }
    int main(int argc, char *argv[]) {
      vector<string> args;
1. //Create a new target process
      string exec = \text{argv}[1];
      for (unsigned i=1; i \leq \arg c; i++)args.push_back(std::string(argv[i]));
2. Process::ptr proc = Process::createProcess(exec, args);
      //Tell ProcControlAPI about our callback function
3. Process::registerEventCallback(EventType::ThreadCreate, on thread create);
      //Run the process and wait for it to terminate.
7. proc->continueProc();
8. while (!proc->isTerminated())
         Process::handleEvents(true);
      return 0;
    }
    Figure 1
```
- <span id="page-3-0"></span>2. We ask ProcControlAPI to create a new Process using the given arguments. ProcControlAPI will spawn a new target process and leave it in a stopped state to prevent it from executing.
- 3. After creating the new target process we register a callback function. We ask ProcControlAPI to call our function, on thread create, when an event of type EventType::ThreadCreate occurs in the target process.
- 4. The on thread create function takes a pointer to an object of type Event and returns a Process:: cb\_ret\_t. The Event describes the target process event that triggered this callback. In this case, it provides information about the new thread in the target process. It is worth noting that Event:: const ptr is a not a regular pointer, but a reference counted shared pointer. This means that we do not have to be concerned with cleaning the Event—it will be automatically cleaned when the last reference disappears. The Process:: cb\_ret\_t describes what action should be taken on the process in response to this event, which is described in more detail in section 6.
- 5. The Event class has several child classes, one of which is EventNewThread. We start by casting the Event into a EventNewThread and then extract information about the new thread from the EventNewThread.
- 6. In step 6, we've finished handling the new thread event and need to tell ProcControlAPI what to do in response to this event. For example, we could choose to stop the process from further execution by returning a value of Process::cbProcStop. Instead, we choose let ProcControlAPI take its default action for an EventNewThread by returning Process::cbDefault, which is to continue the process and its new thread (which were both stopped before delivery of the callback).
- 7. The registering of our callback in step 3 did not actually trigger any calls to the callback function—the target process was created in a stopped state and has not yet been able to create any threads. We tell ProcControlAPI to continue the target process in this step, which allows it to execute and possibly start generating new events.
- 8. In this step we wait for the target process to finish executing and terminate. Calling Process::handleEvents blocks the controller process until an event occurs, allowing us to wait for events without needing to spin the controller process on the CPU.

## <span id="page-5-0"></span>2. **Important Concepts**

This section focuses on some of the more important concepts in ProcControlAPI and gives a high level overview before the detailed API is presented in Section [3.](#page-10-0)

## <span id="page-5-1"></span>2.1. Processes and Threads

There are two central classes to ProcControlAPI, Process and Thread. Each class respectively represents a single target process or thread running on the system. By performing operations on the Process and Thread objects, a ProcControlAPI user is able to control the target process and its threads.

Each Process is guaranteed to have at least one Thread associated with it. A multithreaded process may have a Process object with more than one Thread. Each process has an address space associated with it, which can be written or read through the Process object. Each thread has a set of registers associated with it, which can be access through the Thread object.

At any one time a Thread will be in either a *stopped state* or a *running state*. A thread in a stopped state has had its execution paused by ProcControlAPI—the OS will not schedule the thread to run. A thread in a running state is allowed to execute as normal. A thread in a running state may block for other reasons, e.g. blocking on IO calls, but this does not affect ProcControlAPI's view of the thread state. A thread is only in the stopped state if ProcControlAPI has explicitly stopped it.

A Process object is not considered to have a stopped or running state—only its Thread objects are stopped or running. A stop operation on a Process triggers a stop operation on each of its Threads, and similarly a continue operation on a Process triggers continue operations on each Thread.

## <span id="page-5-2"></span>2.2. Callbacks

In addition to controlling a target process through the Process and Thread objects, a ProcControlAPI user can also receive notification of events that happen in that process. Examples of these events would be a new thread being created, a breakpoint being executed, or a process exiting.

The ProcControlAPI user receives notice of events through a callback system. The user can register callback function that will be called by ProcControlAPI whenever a particular type of event occurs. Details about the event are passed to the callback function via an Event object.

## <span id="page-5-3"></span>2.2.1. Events

Each event can be broken up into an EventType object and an Event object. The EventType describes a type of event that can happen, and Event describes a specific instance of an event happening. Each Event will have one and only one EventType.

Each EventType has two primary fields: its time and its code. The code field of describes what type of event occurred, e.g. EventType::Exit represents a target process exiting. The time field of an EventType represents whether the EventType is happening before or after will have code and will have a value of EventType::Pre, EventType::Post, or EventType::None.

For example, an EventType with time and code of EventType::Pre and EventType::Exit will occur just before a target process exits, and a code of EventType::Exec with a time of EventType::Post will occur after an exec system call occurs. In this document we will abbreviate EventTypes such as these as pre-exit and postexec. Some EventTypes do not have a time associated with them, for example EventType::Breakpoint does not have an associated time and thus has a time value of EventType::none.

An Event represents an instance of an EventType occurring. In addition to an EventType, each Event also has pointer to the Process and Thread that it occurred on. Certain events may also have event specific information associated with them, which is represented in a sub-class of Event. Each EventType is associated with a specific sub-class of Event.

For example, EventType::Library is used to signify a shared library being loaded into the target process. When an EventType::Library occurs ProcControlAPI will deliver an object of type EventLibrary, which is a subclass of Event, to any registered callback functions. In addition to the information inherited from Event, the EventLibrary will contain extra information about the library that was loaded into the target process.

[Table 1](#page-7-1) shows the Event subclass that is used for each EventType. Not all EventTypes are available on every platform—a checkmark under the specific OS column means that the EventType is available on that OS.

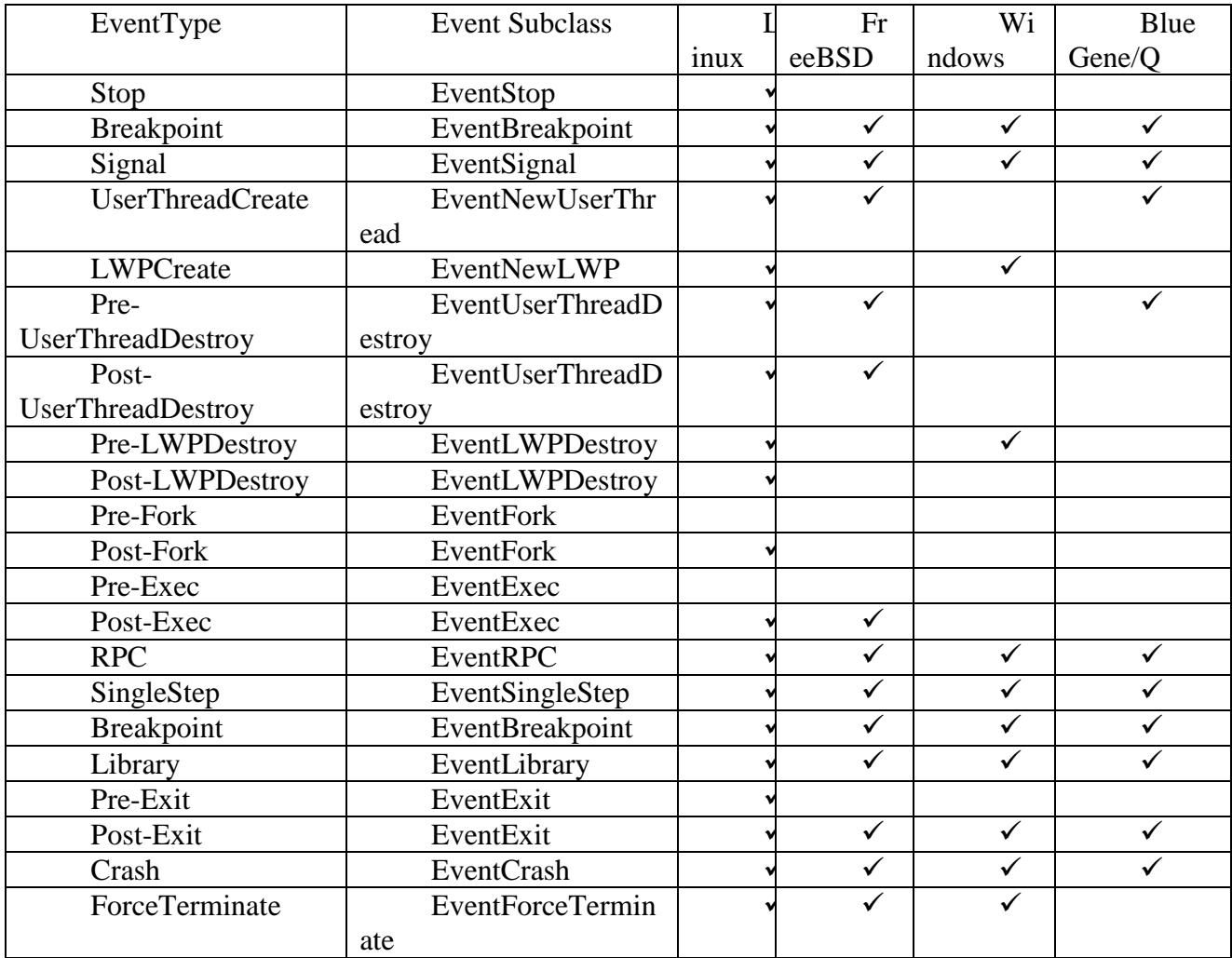

<span id="page-7-1"></span>**Table 1 – EventTypes and Events**

Details about specific events can be found in Section [3.14.](#page-51-0)

## <span id="page-7-0"></span>2.2.2. Callback Functions

Events are delivered via a callback function. A ProcControlAPI user can register callback functions for an EventType using the Process::registerEventCallback function. All callback functions must be declared using the signature:

```
Process::cb_ret_t_callback_func_name(Event::ptr ev)
```
In order to prevent a class of race conditions, ProcControlAPI does not allow a callback function to perform any operation that would require another callback to be recursively delivered. At most one callback function can be running at a time.

To enforce this, the event that is passed to a callback function contains only const pointers to the triggering Process and Thread objects. Any member function that could trigger callbacks is not marked const, thus triggering a compilation error if they are called on an object passed to a callback. If the ProcControlAPI user uses const\_cast or global variables to get

around the const restriction it will result in a runtime error. API functions that cannot be used from a callback are mentioned in the API entries.

Operations such as Process::stopProc, Process::continueProc, Thread::stopThread, and Thread::continueThread are not safe to call from a callback function, but it would still be useful to perform these operations. ProcControlAPI allows the user to use the return value from a callback function to specify whether process or thread that triggered the event should be stopped or continued. More details on this can be found in the Process::cb\_ret\_t section of the API reference.

## <span id="page-8-0"></span>2.2.3. Callback Delivery

When ProcControlAPI needs to deliver a callback it must first gain control of a user visible thread in the controller process. This thread will be used to invoke the callback function. ProcControlAPI does not use its internal threads for delivering callbacks, as this would expose the ProcControlAPI user to race conditions.

Unfortunately, the user thread is not always accessible to ProcControlAPI when it needs to invoke a callback function. For example, the user visible thread may be performing network IO or waiting for input from a GUI when an event occurs.

ProcControlAPI uses a notification system built around the EventNotify class to alert the ProcControlAPI user that a callback is ready to be delivered. Once the user is notified then they can call the Process::handleEvents function, under which ProcControlAPI will invoke any pending callback functions.

The EventNotify class has two mechanisms for notifying the ProcControlAPI user that a callback is pending: writing to a file descriptor and a light-weight callback function. The EventNotify::getFD function returns a file descriptor that will have a byte written to it when a callback is ready. This file descriptor can be added to a select or poll to block a thread that handles ProcControlAPI events. Alternatively, the ProcControlAPI user can register a light-weight callback that is invoked when a callback is ready. This light-weight callback provides no information about the Event and may occur on another thread or from a signal handler—the ProcControlAPI user is encouraged to keep this callback minimal.

It is important for a user to respond promptly to a callback notification. A target process may remain blocked while a notification is pending. If a target process is generating many events that need callbacks, a long delay in notification could have a significant performance impact.

<span id="page-8-2"></span>Once the ProcControlAPI user knows that a callback is ready to be delivered they can call Process::handleEvents, which will invoke all callback functions. Alternatively, if the ProcControlAPI user does not need to handle events outside of ProcControlAPI, they can continue to block in Process::handleEvents without going through the notification system.

## <span id="page-8-1"></span>2.3. iRPCs

An iRPC (Inferior Remote Procedure Call) is a mechanism for executing code in a target process. Despite the name, an iRPC does not necessarily have to involve a procedure call—any piece of code can be executed.

A ProcControlAPI user can invoke an iRPC by providing ProcControlAPI with a buffer of machine code and specifying a Process or Thread on which to run the machine code. ProcControlAPI will insert the machine code into the address space, save the register set, run the machine code, and then remove the machine code after execution completes. When the iRPC completes (but before the registers and memory are cleaned) ProcControlAPI will deliver an EventIRPC to any registered callback function. The ProcControlAPI user may use this callback to collect any results from the registers or memory used by the iRPC.

Note that ProcControlAPI will preserve the registers of the thread running the iRPC, and it will preserve the memory used by the machine code. Other memory or system state changed by the iRPC may remain visible to the target process after the iRPC completes.

The machine code for each iRPC must contain at least one trap instruction (e.g., a 0xCC instruction on x86 family or a 0x7D821008 instruction on the PPC family). ProcControlAPI will stop executing the iRPC upon invocation of the trap. Note that the trap instruction must fall within the original machine code for the iRPC. If the iRPC calls or jumps to another piece of code that executes a trap instruction then ProcControlAPI will not treat it as the end of the iRPC.

Before an iRPC can be run it must be posted to a process or thread using the Process::postIRPC or Thread::postIRPC API functions. The Process::postIRPC function will select a thread to post the iRPC to. Multiple iRPCs can be posted to the same thread, but only one iRPC will run at a time—subsequent iRPCs will be queued and run after the preceding iRPC completes. If multiple iRPCs are posted to different threads in a multi-threaded process, then they may run in parallel.

An iRPC can be posted to a stopped or running thread. If posted to a stopped thread, then the iRPC will run when the thread is continued. If posted to a running thread, then the iRPC will run immediately or, if posted from a callback function, when the callback function completes.

An iRPC may be blocking or non-blocking. If a blocking iRPC is posted to any Process, then calls to Process::handleEvents will block until the iRPC is completed.

## <span id="page-9-0"></span>2.4. Memory Management

ProcControlAPI manages memory using a shared pointer system provided by Boost [\(http://www.boost.org\)](http://www.boost.org/). Many of the ProcControlAPI interface objects contain a ptr typedef as part of their class (e.g, Process::ptr). This type refers to a shared pointer that points to the object. The const\_ptr type (e.g., Process::const\_ptr) refers to a shared pointer that points to a constant object.

The shared pointer system will use reference counting to decide when to clean objects. The ProcControlAPI user should not explicitly clean any ProcControlAPI objects, instead they should drop their references to the objects and let them be automatically cleaned. ProcControlAPI will maintain its own references for any object that is still "live" (i.e., a process or thread that is still running) so that these objects will not be pre-maturely cleaned.

A "NULL" value is specified by a shared pointer using the default constructor on the ptr type. E.g., Process::ptr() represents a NULL pointer to a Process.

See the Boost web-site for more details on shared pointers.

## <span id="page-10-0"></span>3. **API Reference**

This section gives an API reference for all classes, functions and types in ProcControlAPI. Everything defined in this section is under the namespaces Dyninst and ProcControlAPI. These types can be accessed by prepending a Dyninst::ProcControlAPI:: in-front of them (e.g., Dyninst::ProcControlAPI::Process) or by adding a using namespace directive before the references (e.g., using namespace Dyninst; using namespace ProcControlAPI; )

## <span id="page-10-1"></span>3.1. Process

The Process class is the primary handle for operating on a single target process. Process objects may be created by calls to the static functions Process::createProcess or Process::attachProcess, or in response to certain types of events (e.g, fork on UNIX systems).

The static functions of the Process class serve as a central location for performing general ProcControlAPI operations, such as handleEvents and registerEventCallback when dealing with callbacks.

#### **Process Declared In:**

PCProcess.h

#### **Process Types:**

```
Process::ptr
```

```
Process::const_ptr
```
The Process::ptr and Process::const ptr respectively represent a pointer and a const pointer to a Process object. Both pointer types are reference counted and will cause the underlying Process object to be cleaned when there are no more references. ProcControlAPI will maintain internal references to any Process it actively controls, relinquishing those references when the process either exits or is detached.

```
enum Process:: cb action t {
    cbDefault,
    cbThreadContinue,
    cbThreadStop,
    cbProcContinue,
    cbProcStop
}
struct Process:: cb_ret_t {
   cb ret t(cb action t p) : parent(p), child(cbDefault) {}
   cb ret t(cb action t p, cb action t c) : parent(p), child(c)
             {}
   cb action t parent;
   cb action t child;
```
}

The cb\_ret\_t enum is used as the return type for callback functions registered through Process::registerEventCallback(). A callback function can specify whether the thread or process associated with its event should be stopped or continued by respectively returning cbThreadContinue, cbThreadStop, cbProcContinue, or cbProcStop. The cbDefault return value will return a Process and Thread to the original state before the event occurred.

Some events, such as process spawn or thread create involve two processes or threads. In this case the ProcControlAPI user can specify a cb action t value for both the parent and child using the two parameter constructor for cb  $ret$ .

```
typedef Process::cb_ret_t(*cb_func_t)(Event::const_ptr)
```
The cb func t type is a function pointer type for functions that can handle event callbacks. The callback function gets an Event::const\_ptr as input, which points to the Event that triggered the callback. The cb func  $t$  function should return a cb ret t describing what to do with the process after handling the event.

```
typedef enum {
    OSNone,
    Linux,
    FreeBSD,
    Windows
    VxWorks
    BlueGeneL
    BlueGeneP
```

```
 BlueGeneQ
```
} Dyninst::OSType

A value from this enum is returned from Process::getOS and signifies the current OS on which the target process is running.

This type is used by Process, but it is declared in the Dyninst namespace in dyntypes.h.

#### **Process Static Member Functions:**

```
static Process::ptr createProcess(
   std::string executable,
   const std::vector<std::string> &argv,
   const std::vector<std::string> &envp = emptyEnv,
   const std::map<int,int> &fds = emptyFDs)
   This function creates a new process by launching an executable file named by
```
executable with the arguments specified by argv, the environment specified in envp, and it returns a pointer to the new Process object upon success. The new process will be created with its initial thread in the stopped state.

It is an error to call this function from a callback.

If the fds map is not empty, then the new process will be created with the file descriptors from the fds' first elements dup2 mapped to the file descriptors in fds' second elements.

If envp is empty, the environment will be inherited from the calling process.

ProcControlAPI may deliver callbacks when this function is called.

This function returns Process::ptr() on error, and a subsequent call to getLastError will return details on the error.

```
static Process::ptr attachProcess(
     Dyninst::PID pid, 
     std::string executable = "")
```
This function creates a new Process object by attaching to the PID specified by pid. The new Process object will be returned from this function upon success. The executable argument is optional, and can be used to assist ProcControlAPI in finding the process' executable on operating systems where this cannot be easily determined (currently on AIX). The new process will be returned with all of its threads in the stopped state.

It is an error to call this function from a callback.

ProcControlAPI may deliver callbacks when this function is called.

This function return Process::ptr() on error, and a subsequent call to getLastError will return details on the error.

static bool handleEvents(bool block)

This function causes ProcControlAPI to handle any pending debug events and deliver callbacks. When an event requires a callback ProcControlAPI needs control of the main thread in order to deliver the callback. This function gives control of the main thread to ProcControlAPI for callback delivery. A user can know when to call handleEvents by using the EventNotify interface; See Sections [2.2.3](#page-8-0) and [0](#page-31-1) for more details on EventNotify.

If the block parameter is true, then handleEvents will block until at least one debug event has been handled. If block is false then handleEvents will return immediately if no events are ready to be handled.

This function returns true if it handled at least one event and false otherwise.

It is an error to call this function from a callback.

```
static bool registerEventCallback(
     EventType evt, 
     cb func t cbfunc)
```
This function registers a new callback function with ProcControlAPI. Upon receiving an event with type  $evt$ , ProcControlAPI will deliver a callback with that event to the cbfunc function. Multiple functions can be registered to receive callbacks for a single EventType, and a single function can be registered with multiple EventTypes.

If multiple callback functions are registered with a single  $E$ ventType, then it is undefined what order those callback functions will be invoked in. In this case the  $cb$  ret t result of the last callback function called will be used to determine what stop or continue operations should be performed on the process. If a single callback function is registered for the same EventType multiple times, then ProcControlAPI will only invoke one call to the callback function for each instance of the EventType.

This function will return true on success and false on error. Upon an error a subsequent call to getLastError will return details on the error.

```
static bool removeEventCallback(
     EventType evt, 
     cb func t cbfunc)
```
This function un-registers a callback that was registered with registerEventCallback. After a successful call to this function the callback function cbfunc will stop being called for events with EventType evt. Other callback functions registered for evt will not be affected. Other instances of cbfunc registered for different EventTypes will not be affected.

This function returns true if a callback was successfully removed and false otherwise. Upon an error a subsequent call to getLastError will return details on the error.

```
static bool removeEventCallback(EventType evt)
```
This function unregisters all callback functions associated with the EventType evt. After a successful call to this function ProcControlAPI will stop delivering callbacks for evt until a new callback function is registered.

This function returns true if a callback was successfully removed and false otherwise. Upon an error a subsequent call to getLastError will return details on the error.

```
static bool removeEventCallback(cb func t func)
```
This function unregisters all instances of callback function func from any callback with any EventType.

This function returns true if a callback was successfully removed and false otherwise. Upon an error a subsequent call to getLastError will return details on the error.

#### **Process Member Functions:**

```
Dyninst::PID getPid() const
```
This function returns an OS handle referencing the process. On UNIX systems this is the pid of the process.

Dyninst::Architecture getArchitecture() const

This function returns an enum that describes the architecture of the target process. See [Appendix A](#page-61-0) for the definition of Dyninst::Architecture.

```
Dyninst::OSType getOS () const
```
This function returns an enum that describes the OS of the target process. See the beginning of this section for the definition of Dyninst::OSType.

```
bool supportsLWPEvents () const
```
This function returns true if the target process can throw LWP create and destroy events and false otherwise.

bool supportsUserThreadEvents () const

This function returns true if the target process can throw user thread create and destroy events and false otherwise.

bool supportsFork () const

This function returns true if the fork system call is supported in the target process and false otherwise.

bool supportsExec () const

This function returns true if the exec system call is supported in the target process and false otherwise.

bool isTerminated() const

This function returns true if the target process has terminated (either via a crash or normal exit) or if the ProcControlAPI has detached from the target process. It returns false otherwise.

bool isExited() const

This function returns true of the target process exited via a normal exit (e.g, calling the exit function or returning from main). It returns false otherwise.

int getExitCode() const

If a target process exited normally then this function will return its exit code. The return result of this function is undefined if the Process' isExited function returns false.

bool isCrashed() const

This function returns true if the target process exited because of a crash. It returns false otherwise.

int getCrashSignal() const

If a target process exited because of a crash, then this function will return the signal that caused the target process to crash. The return result of this function is undefined if the Process' isCrashed function returns false.

```
bool hasStoppedThread() const
```
This function will return true if the target process has at least one thread in the stopped state. It will return false otherwise or if an error occurs. In the event of an error a call to getLastError will return details on the error.

bool hasRunningThread() const

This function will return true if the target process has at least one thread in the running state. It will return false otherwise or if an error occurs. In the event of an error a call to getLastError will return details on the error.

bool allThreadsStopped() const

This function will return true if all threads in the target process are in the stopped state. It will return false otherwise or if an error occurs. In the event of an error a call to getLastError will return details on the error.

bool allThreadsRunning() const

This function will return true if all threads in the target process are in the running state. It will return false otherwise or if an error occurs. In the event of an error a call to getLastError will return details on the error.

bool allThreadsRunningWhenAttached() const

This function will return true if all threads were running when the controller process attached to this process. It will return false if any threads were stopped. If the target process was created instead of attached, this function will return true.

#### bool continueProc()

This function will move all threads in the target process into the running state. This function will return true if at least one thread was continued as part of the call, and false otherwise.

It is an error to call this function from a callback.

ProcControlAPI may deliver callbacks when this function is called.

This function return false on error, and a subsequent call to getLastError will return details on the error.

#### bool stopProc()

This function will move all threads in the target process into the stopped state. This function will return true if at least one thread was stopped as part of the call, and false otherwise.

It is an error to call this function from a callback.

ProcControlAPI may deliver callbacks when this function is called.

This function return false on error, and a subsequent call to getLastError will return details on the error.

#### bool detach()

This function will detach ProcControlAPI from the target process. ProcControlAPI will no longer be able to control or receive events from the target process. All breakpoints will be removed from the target. This function will return true on success and false on error. Upon an error a subsequent call to getLastError will return details on the error.

It is an error to call this function from a callback.

#### bool temporaryDetach()

This function temporarily detaches from the target process, but leaves the Process data structure intact. This functionality is commonly called detach-on-the-fly. The target process will not report new events nor be controllable or able to be queried by the user. Breakpoints are removed from the process. The reAttach function will reconnect the process after this call.

This function returns true on success and false upon error.

It is an error to call this function from a callback.

#### bool reAttach()

This function reconnects to the target process after a temporaryDetach call. Any breakpoints will be re-inserted back into the function, and if threads have been created or destroyed during the time detached new events will be thrown for them.

This function returns true on success and false upon error.

It is an error to call this function from a callback.

```
bool terminate()
```
This function forcefully terminated the target process. Upon a successful call to this function the target process will end execution. The Process object will record the target process as having crashed. This function will return true on success and false on error. Upon an error a subsequent call to getLastError will return details on the error.

It is an error to call this function from a callback.

```
const ThreadPool &threads() const
ThreadPool &threads()
```
These functions respectively return a const reference or a reference to the Process' ThreadPool. The ThreadPool object can be used to iterate over and query the Process' Thread objects—see the Section [3.6](#page-26-0) for more details on ThreadPool.

```
const LibraryPool &libraries() const
LibraryPool &libraries()
```
These functions respectively return a const reference or a reference to the Process' LibraryPool. The LibraryPool object can be used to iterate over and query the Process' Library objects—see the Section [3.7](#page-28-0) for more details on LibraryPool.

```
void *getData () const
```
void setData (void \*p) const

These functions respectively get and set an opaque data object that can be associated with this process. The data is not interpreted by ProcControlAPI, but remains associated with the process.

```
Dyninst::Address mallocMemory(size_t long size)
Dyninst::Address mallocMemory(
```

```
size t size,
Dyninst::Address addr)
```
These functions allocate a region of memory in the target process' address space of size size. Upon a successful call these functions will map an area of memory in the target process that is readable, writeable and executable. The mallocMemory(size t) function will allocate memory at any available address. The mallocMemory (size  $t$ , Dyninst::Address) function will only allocate memory at the specified address, addr.

It is an error to call this function from a callback.

ProcControlAPI may deliver callbacks when this function is called.

Upon success these functions will return the start address of memory that was allocated and 0 otherwise. Upon an error a subsequent call to getLastError will return details on the error.

bool freeMemory(Dyninst::Address addr)

This function will free a region of memory that was allocated by the mallocMemory function. Upon a successful call to this function, the area of memory starting at addr will be unmapped and no longer accessible to the target process. It is an error to call this function with an address that was not returned by mallocMemory.

It is an error to call this function from a callback.

ProcControlAPI may deliver callbacks when this function is called.

Upon success this function will return true, otherwise it will return false. Upon an error a subsequent call to getLastError will return details on the error.

```
bool writeMemory(
```

```
Dyninst::Address addr,
void *buffer,
size t size) const
```
This function writes to the target process's memory. The addr parameter specifies an address in the target process to which ProcControlAPI should write. The buffer and size parameters specify a region of controller process memory that will be copied into the target process.

It is an error to call this function on a Process that does not have at least one Thread in a stopped state.

This function will return true on success and false on error. Upon an error a subsequent call to getLastError will return details on the error.

```
bool readMemory(
```

```
void *buffer,
Dyninst::Address addr,
size t size) const
```
This function reads from the target process' memory. The addr and size parameters specify an address in the target process from which ProcControlAPI should read. The buffer parameter specifies an address in the controller process where ProcControlAPI should write the copied bytes.

It is an error to call this function on a Process that does not have at least one Thread in a stopped state.

This function will return true on success and false on error. Upon an error a subsequent call to getLastError will return details on the error.

```
bool addBreakpoint(
```

```
Dyninst::Address addr,
Breakpoint::ptr bp) const
```
This function will insert the Breakpoint specified by bp into the target process at address addr. See the Section [3.4](#page-23-0) for more details on Breakpoint.

It is an error to call this function on a Process that does not have at least one Thread in a stopped state.

This function will return true on success and false on error. Upon an error a subsequent call to getLastError will return details on the error.

bool rmBreakpoint( Dyninst::Address addr,

Breakpoint::ptr bp) const

This function will remove the Breakpoint specified by bp at address addr from the target process. See the section [3.4](#page-23-0) on Breakpoint for more details.

This function will return true on success and false on error. Upon an error a subsequent call to getLastError will return details on the error.

bool postIRPC(IRPC::ptr irpc) const

This function posts the given irpc to the Process. ProcControlAPI will select a Thread from the Process to run the iRPC and put irpc into that Thread's queue of posted IRPCs. See Sections [2.3](#page-8-1) and [3.5](#page-25-0) for more information on iRPCs.

Each instance of an IRPC object can be posted at most once. It is an error to attempt to post a single IRPC object multiple times.

This function will return true on success and false on error. Upon an error a subsequent call to getLastError will return details on the error.

bool runIRPCSync(IRPC::ptr irpc)

This function posts an irpc, similar to Process::postIRPC; continues the thread the irpc was posted to; and returns when the irpc has completed running. The thread will be returned to its original running state when this function returns.

This function returns true if the irpc was successfully run, and false otherwise. Note that stopping the thread that is running the irpc while this function waits for irpc completion causes this function to return an error.

It is an error to call this function from a callback.

bool runIRPCAsync(IRPC::ptr irpc)

This function posts an irpc, similar to Process::postIRPC, and then continues the thread the irpc was posted to.

This function returns true if the  $i$ rpc was successfully posted and run, and false otherwise.

It is an error to call this function from a callback.

bool getPostedIRPCs(std::vector<IRPC::ptr> &rpcs) const

This function returns all IRPCs posted to this Process in the rpcs vector. This list does not include any IRPCs currently running—see Thread::getRunningIRPC() for this functionality.

This function will return true on success and false on error. Upon an error a subsequent call to getLastError will return details on the error.

## <span id="page-18-0"></span>3.2. Thread

The Thread class represents a single thread of execution in the target process. Any Process will have at least one Thread, and multi-threaded target processes may have more. Each Thread will have an associated integral value known as its LWP, which serves as a handle for communicating with the OS about the thread (e.g., a PID value on Linux). On some systems, depending on availability, a Thread may have information from the user space threading library.

#### **Thread Declared In:**

PCProcess.h

#### **Thread Types:**

- Thread::ptr
- Thread::const\_ptr

The Thread::ptr and Thread::const\_ptr respectively represent a pointer and a const pointer to a Thread object. Both pointer types are reference counted and will cause the underlying Thread object to be cleaned when there are no more references. ProcControlAPI will maintain internal references to any Thread it actively controls, relinquishing those references when the thread exits or is detached.

#### **Thread Member Functions:**

```
Dyninst::LWP getLWP() const
```
This function returns an OS handle for this thread. On Linux this returns a  $pid_t$  for this thread. On FreeBSD, this returns a lwpid\_t.

Process::ptr getProcess()

```
Process:: const ptr getProcess() const
```
These functions return a pointer to the Process object that contains this thread.

```
bool isStopped() const
```
This function returns true if this thread is in a stopped state and false otherwise.

```
bool isRunning() const
```
This function returns true if this thread is in a running state and false otherwise.

#### bool isLive() const

This function returns true if this thread is alive, and it returns false if this thread has been destroyed.

bool isDetached() const

This function returns true if this thread has been detached via Process::temporaryDetach and false otherwise.

bool isInitialThread() const

This function returns true if this thread is the initial thread for the process and false otherwise.

bool stopThread()

This function moves the thread to into a stopped state. Upon a successful call to this function the Thread object will be paused and will not resume execution until the Thread is continued. It is an error to call this function from a callback. Instead of calling this function, a callback can stop a thread by returning Process::cbThreadStop or Process::cbProcStop.

ProcControlAPI may deliver callbacks when this function is called.

Upon success this function will return true, otherwise it will return false. Upon an error a subsequent call to getLastError will return details on the error.

```
bool continueThread()
```
This function moves the thread into a running state. It is an error to call this function from a callback. Instead of calling this function, a callback can stop a thread by returning Process::cbThreadContinue or Process::cbProcContinue.

ProcControlAPI may deliver callbacks when this function is called.

Upon success this function will return true, otherwise it will return false. Upon an error a subsequent call to getLastError will return details on the error.

```
bool getRegister(
```

```
Dyninst::MachRegister reg,
```

```
Dyninst::MachRegisterVal &val) const
```
This function gets the value of a single register from this thread. The register is specified by the reg parameter, and the value of the register is returned by the val parameter. See [Appendix A](#page-61-0) for an explanation of the MachRegister class.

It is an error to call this function on a thread that is not in the stopped state.

Upon success this function will return true, otherwise it will return false. Upon an error a subsequent call to getLastError will return details on the error.

bool getAllRegisters(RegisterPool pool) const

This function reads the values of every register in the thread and returns them as part of the RegisterPool object pool. Depending on the OS, this call may be more efficient that calling Thread::getRegister multiple times. See Section [3.8](#page-30-0) for a discussion of the RegisterPool class.

It is an error to call this function on a thread that is not in the stopped state.

Upon success this function will return true, otherwise it will return false. Upon an error a subsequent call to getLastError will return details on the error.

```
bool setRegister(
```

```
Dyninst::MachRegister reg,
Dyninst::MachRegisterVal val) const
```
This function writes the value of a single register in this thread. The register is specified by the reg parameter, and the value that should be written is specified by the val parameter. See [Appendix A](#page-61-0) for an explanation of the MachRegister class.

It is an error to call this function on a thread that is not in the stopped state.

Upon success this function will return true, otherwise it will return false. Upon an error a subsequent call to getLastError will return details on the error.

bool setAllRegisters(RegisterPool &pool) const

This function sets the values of every register in this thread to the values specified in the RegisterPool object pool. Depending on the OS, this call may be more efficient that calling Thread::setRegister multiple times. See Section [3.8](#page-30-0) for a discussion of the RegisterPool class.

It is an error to call this function on a thread that is not in the stopped state.

Upon success this function will return true, otherwise it will return false. Upon an error a subsequent call to getLastError will return details on the error.

```
bool haveUserThreadInfo() const;
```
This function returns true if information about this Thread's underlying user-level thread is available.

```
Dyninst::THR_ID getTID() const;
```
This function returns the unique identifier for the user-level thread. This value is only valid if haveUserThreadInfo returns true.

```
Dyninst::Address getStartFunction() const;
```
This function returns the address of the initial function for the user-level thread. This value is only valid if haveUserThreadInfo returns true.

```
Dyninst::Address getStackBase() const;
```
This function returns the address of the bottom of the user-level thread's stack. This value is only valid if haveUserThreadInfo returns true.

#### unsigned long getStackSize() const;

This function returns the size in bytes of the user-level thread's allocated stack. This value is only valid if haveUserThreadInfo returns true.

Dyninst::Address getTLS() const;

This function returns the address of the user-level thread's thread local storage area. This value is only valid if haveUserThreadInfo returns true.l

```
bool postIRPC(IRPC::ptr irpc) const
```
This function posts the given irpc to the Thread. The IRPC is put irpc into the Thread's queue of posted IRPCs and will be run when ready. See Section [0](#page-8-2) for more information on posting IRPCs.

Each instance of an IRPC object can be posted at most once. It is an error to attempt to post a single IRPC object multiple times.

This function will return true on success and false on error. Upon an error a subsequent call to getLastError will return details on the error.

bool getPostedIRPCs(std::vector<IRPC::ptr> &rpcs) const

This function returns all IRPCs posted to this Thread in the vector rpcs. This does not include any running IRPC.

This function will return true on success and false on error. Upon an error a subsequent call to getLastError will return details on the error.

IRPC::const\_ptr getRunningIRPC() const

This function returns a const pointer to any IRPC that is actively running on this Thread. If there is no IRPC actively running, then this function returns IRPC:: const\_ptr().

void setSingleStepMode(bool mode) const

This function sets whether a Thread is in single-step mode. If called with a mode of true, then the Thread is put in single-step mode. If called with a mode of false, then the Thread is taken out of single-step mode.

A Thread in single-step mode will pause execution at each instruction and trigger an EventSingleStep event. After each EventSingleStep is handled (and presuming the Thread is still running and in single-step mode) the Thread will execute one more instruction and trigger another EventSingleStep.

bool getSingleStepMode() const

This function returns true if the Thread is in single-step mode and false otherwise.

```
void *getData() const
```
void setData(void \*p) const

These functions respectively get and set an opaque data object that can be associated with this Thread. The data is not interpreted by ProcControlAPI, but remains associated with the Thread.

## <span id="page-22-0"></span>3.3. Library

A Library represents a single shared library (frequently referred to as a DLL or DSO, depending on the OS) that has been loaded into the target process. In addition, a Library will be used to represent the process' executable. Process' with statically linked executables will only contain the single Library that represents the executable.

Each Library contains a *load address* and a file name. The load address is the address at which the OS loaded the library, and the file name is the path to the library's file. Note that on some operating systems (Linux, Solaris, BlueGene, FreeBSD) the load address does not necessarily represent the beginning of the library in memory; instead it is a value that can be added to a library's symbol offsets to compute the dynamic address of a symbol.

Libraries may be loaded and unloaded by the process during execution. A library load or unload can trigger a callback with an EventLibrary parameter. The current list of libraries loaded into a process can be accessed via a Process' LibraryPool object (see Section [3.7\)](#page-28-0).

#### **Library Types**

```
Library::ptr
Library::const_ptr
```
The Library::ptr and Library::const ptr types are respective typedefs for a pointer and a const pointer to a library.

These pointers are not shared pointers—ProcControl will automatically clean a Library object when it is unloaded. It is not recommended that the user maintains copies of pointers to Library objects after an EventLibrary delivers notice of a library unload.

#### **Library Member Functions**

```
std::string getName() const
   Returns the file name for this Library.
```
Dyninst::Address getLoadAddress() const Returns the load address for this Library.

Dyninst::Address getDataLoadAddress() const

The AIX operating system can have two load addresses for a library: one for the code region and one for the data region. On AIX Library:: getLoadAddress will return the load address of the code region and Library::getDataLoadAddress will return the load address of the data region. On non-AIX systems this function returns 0.

## <span id="page-23-0"></span>3.4. Breakpoint

A breakpoint is a point in the code region of a target process that, when executed, stops the process execution and notifies ProcControlAPI. Upon being continued the process will resume execution at the point. A Breakpoint object is a handle that can represents one or more breakpoints in one or more processes. Upon receiving notification that a breakpoint has executed, ProcControlAPI will deliver a callback with an EventBreakpoint, (see section [3.15.7\)](#page-56-2).

Some Breakpoint objects can be created as *control-transfer breakpoints*. When a process is continued after executing a control-transfer the process will resume at an alternate location, rather than at the breakpoint's installation point.

A single Breakpoint can be inserted into multiple locations within a target process. This can be useful when a user has wants to perform a single action at multiple locations in a target process. For example, if a user wants to insert a breakpoint at the entry to function foo, and foo has multiple instantiations in a process, then a single Breakpoint can be inserted at each instance of foo.

A single Breakpoint object can be inserted into multiple target processes at the same time. When a process does an operation that copies an address space, such as fork on UNIX, the child process will receive all Breakpoint objects that were installed in the parent process.

Multiple Breakpoint objects can be inserted into the same location with-in the same process. When this location is executed in the target process a single callback will be delivered, and the EventBreakpoint object will contain a reference to each Breakpoint inserted at the location. At most one control-transfer breakpoint can be inserted at any one point in a process.

Due to the many-to-many nature of Breakpoints and Processes, a single installation of a Breakpoint can be identified by a Breakpoint, Process, Address triple. The functions for inserting and removing breakpoints (Process::addBreakpoint and Process:: rmBreakpoint) need all three pieces of information.

A Breakpoint can be a hardware breakpoint or a software breakpoint. A hardware breakpoint is typically implemented by setting special debug register in the process and can trigger on code execution, data reads or data write. A software breakpoint is typically implemented by writing a special instruction into a code sequence and can only be triggered by code execution. There are typically a limited number of hardware breakpoints available at the same time.

#### **Breakpoint Types**

Breakpoint::ptr Breakpoint::const\_ptr

> The Breakpoint::ptr and Breakpoint::const ptr types are respectively a pointer and a const pointer to a Breakpoint object. These pointers are shared pointers, and the underlying Breakpoint object will be automatically clean when there are no more references to it. ProcControlAPI will automatically maintain at least one reference to any Breakpoint that is installed in a target process.

#### **Breakpoint Constant Values**

static const int BP  $X = 1$ static const int BP  $W = 2$ static const int BP\_R = 4

These constant values are used to set execute, write and read bits on hardware breakpoints.

#### **Breakpoint Static Functions**

Breakpoint::ptr newBreakpoint()

This function creates a new software Breakpoint object and returns it. The Breakpoint is not inserted into a Process until it is passed to Process::addBreakpoint().

Breakpoint::ptr newTransferBreakpoint(Dyninst::Address ctrl\_to)

This function creates a new control transfer software breakpoint. Upon resumption after executing this Breakpoint, control will resume at the address specified by the ctrl to parameter.

Breakpoint::ptr newHardwareBreakpoint(unsigned int mode, unsigned int size)

This function creates a new hardware breakpoint. The mode parameter is a bitfield that contains an OR combination the values BP\_X, BP\_W and BP\_R. These control whether the breakpoint will trigger when its target address is executed, written or read.

The size parameter specifies a range of memory that this breakpoint monitors. If memory is accessed between the target address and target address  $+$  size, then the breakpoint will trigger.

#### **Breakpoint Member Functions**

bool isCtrlTransfer() const

This function returns true if the Breakpoint is a control transfer breakpoint, and false if it is a regular Breakpoint.

#### Dyninst::Address getToAddress() const

If this Breakpoint is a control transfer breakpoint, then this function returns the address to which it transfers control. If this Breakpoint is not a control transfer breakpoint, then this function returns 0.

void setData(void \*data) const

This function sets the value of an opaque handle that is associated with each Breakpoint. The opaque handle can be any value, and it can be retrieved with the getData function.

```
void *getData() const
```
This function returns the value of the opaque handled that is associated with this Breakpoint.

void setSuppressCallbacks(bool val)

This function can be used to suppress callbacks stemming from a specific breakpoint when called with val set to true value. All other effects from this breakpoint will still occur, but it will not generate a callback. By default callbacks occur from every breakpoint.

bool suppressCallbacks() const

This function returns true if callbacks have been suppressed for this breakpoint from Breakpoint::setSuppressCallbacks and false otherwise.

## <span id="page-25-0"></span>3.5. IRPC

IRPC is a class representing an Inferior Remote Procedure Call that can be run in a target process. See Section [2.3](#page-8-1) for a high level discussion of iRPCs. Also see Process::postIRPC and Thread::postIRPC for information about posting an IRPC.

#### **IRPC Declared In:**

PCProcess.h

#### **IRPC Types:**

```
IRPC::ptr
IRPC::const_ptr
```
The IRPC::ptr and IRPC::const ptr respectively represent a pointer and a const pointer to an IRPC object. Both pointer types are reference counted and will cause the underlying IRPC object to be cleaned when there are no more references. ProcControlAPI will maintain internal references to any IRPC currently posted or executing.

#### **IRPC Static Member Functions:**

```
IRPC::ptr createIRPC(
     void *binary_blob,
     unsigned int size,
     bool non_blocking = false)
IRPC::ptr createIRPC(
```
void \*binary\_blob, unsigned int size, Dyninst::Address addr, bool non\_blocking = false)

The createIRPC static function creates and returns a new IRPC object. The binary\_blob and size parameters specify a buffer of machine code bytes that this IRPC should execute when invoked. ProcControlAPI will maintain its own copy of the

binary blob buffer, the ProcControlAPI user can free the buffer once this function completes.

If the non-blocking parameter is true then calls to Process::handleEvents will block until this IRPC is completed.

If the addr parameter is given, then ProcControlAPI will write and run the binary code at addr. Otherwise ProcControlAPI will select a location at which to run the IRPC.

#### **IRPC Member Functions:**

Dyninst::Address getAddress() const

The getAddress function returns the address at which the IRPC will be run. If the IRPC was not given an address at construction and has not yet started running, then this function may return 0.

```
void *getBinaryCodeBlob() const
```
The getBinaryCodeBlob will return a pointer to memory that contains the binary code for this IRPC.

```
unsigned int getBinaryCodeSize() const
```
The getBinaryCodeSize function returns the size of the binary code blob buffer.

```
unsigned long getID() const
```
The getID function returns an integer identifier that uniquely identifies this IRPC.

```
void setStartOffset(unsigned long off)
```
By default an IRPC will start executing its code blob at the beginning of the blob. This function can be used to tell ProcControlAPI to start execution of the code blob at some byte offset,  $\circ$  f f, into the blob.

This function should be called before the IRPC is posted.

```
unsigned long getStartOffset() const
```
If a start offset has been set for this IRPC, then getStartOffset will return it. Otherwise this function returns 0.

## <span id="page-26-0"></span>3.6. ThreadPool

A ThreadPool object is a collection for holding the Threads that make up a Process. Each Process object has one ThreadPool object, and each ThreadPool object has one or more Thread objects. A ThreadPool is typically used to iterate over or search the set of Threads.

Note that it is not safe to make assumptions about having consistent contents of a ThreadPool for a running target process. As the target process runs Thread objects may be inserted or removed from the ThreadPool. It is generally safer to stop a Process before operating on its ThreadPool. When used on a running process the ThreadPool iterator methods guarantee that they will not return invalid Thread objects (e.g, nothing that would lead to a segfault), but they do not guarantee that the Thread objects will refer to live threads or that they will return all Threads.

#### **ThreadPool Declared In:**

PCProcess.h

#### **ThreadPool Types:**

```
class iterator {
public:
     iterator();
     \simiterator();
     Thread::ptr operator*() const;
     bool operator==(const iterator &i);
     bool operator!=(const iterator &i);
     ThreadPool::iterator operator++();
     ThreadPool::iterator operator++(int);
};
class const_iterator {
public:
     const iterator();
     ~const_iterator();
     Thread:: const ptr operator*() const;
     bool operator==(const const interator &i);
     bool operator!=(const const_iterator &i);
     ThreadPool:: const iterator operator++();
     ThreadPool::const_iterator operator++(int);
```
};

The iterator and const iterator types of ThreadPool are respectively  $C_{++}$ iterators and const iterators over the set of threads represented by the ThreadPool. The behavior of operator\*, operator==, operator!=, operator++, and operator++(int) match the standard behavior of  $C++$  iterators.

#### **ThreadPool Member Functions:**

```
ThreadPool::iterator begin()
ThreadPool::const_iterator begin() const
```
These functions respectively return an iterator and a const iterator that point to the beginning of the set of Thread objects.

```
ThreadPool::iterator end()
```

```
ThreadPool::const_iterator end() const
```
These functions respectively return an iterator and a const iterator that point to the iterator element after the end of the set of Thread objects.

```
ThreadPool::iterator find(Dyninst::LWP lwp)
```
ThreadPool::const\_iterator find(Dyninst::LWP lwp) const

The functions respectively return an iterator and a const iterator that points to the Thread with a LWP of  $lwp$ . If  $lwp$  is not found in the thread list, then this function returns end().

size t size() const

This function returns the number of Threads in the Process.

Process::ptr getProcess()

Process:: const\_ptr getProcess() const

These functions respectively return a pointer or a const pointer to the Process that owns this ThreadPool.

Thread::ptr getInitialThread() Thread:: const ptr getInitialThread() const

These functions respectively return a pointer or a const pointer to the initial Thread in a Process. The initial thread is the thread that started execution of the process (i.e., the thread that called main).

## <span id="page-28-0"></span>3.7. LibraryPool

A LibraryPool is a container representing the executable and set shared libraries (e.g., .dll and .so libraries) loaded into the target process' address space. A statically linked target process will only have a single executable, while a dynamically linked target process will have an executable and zero or more shared libraries.

The LibraryPool class contains iterators and search functions for operating on the set of libraries.

#### **LibraryPool Declared In:**

PCProcess.h

#### **LibraryPool Types:**

```
class iterator {
public:
     iterator();
     \simiterator();
     Library::ptr operator*() const;
     bool operator==(const iterator &i);
     bool operator!=(const iterator &i);
     LibraryPool::iterator operator++();
     LibraryPool::iterator operator++(int);
};
class const_iterator {
    const iterator();
     ~const_iterator();
     Library:: const ptr operator*() const;
     bool operator==(const const_interator &i);
     bool operator!=(const const_iterator &i);
     LibraryPool:: const iterator operator++();
     LibraryPool:: const iterator operator++(int);
};
```
The iterator and const iterator types of LibraryPool are respectively  $C_{++}$ iterators and const iterators over the set of libraries represented by the LibraryPool. The behavior of operator\*, operator==, operator!=, operator++, and  $operatoret{operator+1}(int)$  match the standard behavior of  $C++$  iterators.

#### **LibraryPool Member Functions:**

```
LibraryPool::iterator begin()
LibraryPool::const_iterator begin() const
```
These functions respectively return an iterator and a const iterator that point to the beginning of the set of Library objects.

```
LibraryPool::iterator end()
LibraryPool::const_iterator end() const
```
These functions respectively return an iterator and a const iterator that point to the iterator element after the end of the set of Library objects.

```
size t size() const
```
This function returns the number of elements in the library set.

```
Library::ptr getExecutable()
Library::const_ptr getExecutable() const
```
These functions respectively return a pointer or a const pointer to the Library object that represents the target process' executable.

Library::ptr getLibraryByName(std::string name) Library::const\_ptr getLibraryByName(std::string name) const

These functions respectively return a pointer or a const pointer to the Library object that with a file name equal to name. If no library is found then these functions respectively return Library::ptr() or Library::const\_ptr().

## <span id="page-30-0"></span>3.8. RegisterPool

The RegisterPool object represents a set of registers. It can be used to get or set all registers in a Thread at once. See the Thread::getAllRegisters and Thread::setAllRegisters functions. See [Appendix A](#page-61-0) for more information about MachRegister and MachRegisterVal.

#### **RegisterPool Declared In:**

```
PCProcess.h
```
#### **RegisterPool Types:**

```
class iterator {
public:
     iterator();
     \simiterator();
     std::pair<MachRegister, MachRegisterVal> operator*() const;
     bool operator==(const iterator &i);
     bool operator!=(const iterator &i);
     RegisterPool::iterator operator++();
     RegisterPool::iterator operator++(int);
};
```
This is a C++ iterator over the set of registers contained in the registerPool. The behavior of operator\*, operator==, operator!=, operator++, and operator++(int) match the standard behavior of C++ iterators.

#### **RegisterPool Member Functions:**

```
LibraryPool::iterator begin()
```
This function returns an iterator that points to the beginning of the set of registers.

```
LibraryPool::iterator end()
```
This function returns an iterator that points element after the end of the set of registers.

```
LibraryPool::iterator find(Dyninst::MachRegister r)
```
This function returns an iterator that points to the element in the register pool that equals register  $r$ . If  $r$  is not found, then this function returns end().

```
size t size() const
```
This function returns the number of elements in the register set.

Dyninst::MachRegisterVal& operator[](Dyninst::MachRegister r)

<span id="page-31-1"></span>This function returns a reference to the value associated with the register  $r$  in this register pool. It can be used to efficiently get and set the values of registers in this pool, or to fill the pool with new MachRegister objects.

## <span id="page-31-0"></span>3.9. AddressSet

The AddressSet class is a set container of Process and Dyninst::Address tuples, with each set element a std::pair<Address, Process::ptr>. AddressSet is used by the ProcessSet and ThreadSet classes for performing group operations on large numbers of processes. An AddressSet might, for example, represent the location of a symbol across numerous processes, or the location of a buffer in each process where data can be written or read.

The iteration interfaces of AddressSet resemble a C++ STL std::multimap<Address, Process::ptr>. When iterating all Addresses will appear in sequential order from smallest to largest.

#### **AddressSet Declared In:**

ProcessSet.h

#### **AddressSet Types:**

AddressSet::ptr AddressSet::const\_ptr

> The AddressSet::ptr and AddressSet::const ptr respectively represent a pointer and a const pointer to an AddressSet object. Both pointer types are reference counted and will cause the underlying AddressSet object to be cleaned when there are no more references.

```
typedef std::pair<Dyninst::Address, Process::ptr> value_type
class iterator {
public:
     iterator();
     \simiterator();
     value type operator*() const;
     bool operator==(const iterator &i);
     bool operator!=(const iterator &i);
     AddressSet::iterator operator++();
     AddressSet::iterator operator++(int);
};
class const_iterator {
public:
     const iterator();
     ~const_iterator();
     value type operator*() const;
     bool operator==(const const interator &i);
     bool operator!=(const const_iterator &i);
     AddressSet::const_iterator operator++();
     AddressSet:: const iterator operator++(int);
```
};

These are C++ iterators over the Address and Process pairs contained in the AddressSet. The behavior of operator\*, operator==, operator!=, operator++, and operator++(int) match the standard behavior of  $C_{++}$  iterators.

#### **AddressSet Static Member Functions:**

```
static AddressSet::ptr newAddressSet()
   This function returns a new AddressSet that is empty.
```

```
static AddressSet::ptr newAddressSet(ProcessSet::const ptr ps,
     Dyninst::Address addr)
```
This function returns a new AddressSet initialized with the elements from ps paired with the Address addr.

```
static AddressSet::ptr newAddressSet(ProcessSet::const ptr ps,
     std:: string library name,
     Dyninst::Offset off)
```
This function returns a new AddressSet initialized with the elements from ps. The Address element for each process is calculated by looking up the load address of library\_name in each Process and adding it to off.

#### **AddressSet Member Functions**

```
iterator begin()
```
const\_iterator begin() const

These functions return an iterator that points to the first element in the AddressSet, or end() if the AddressSet is empty.

iterator end()

const\_iterator end() const

These functions return an iterator that points to the element that comes after the final element in the AddressSet.

iterator find(Dyninst::Address addr)

const iterator find(Dyninst::Address addr) const

These functions return an iterator that points to the first element in the AddressSet with an address of addr. They return end() if no element matches addr.

```
iterator find(Dyninst::Address addr, Process::const_ptr proc)
const iterator find(Dyninst::Address addr,
```
Process:: const ptr proc) const

These functions return an iterator that points to any element that has a process and address of proc and addr. It returns end() if no element matches.

size t count(Dyninst::Address addr) const

This function returns the number of elements with address addr.

```
size t size() const
```
This function returns the number of elements in the AddressSet.

bool empty() const

This function returns true if the AddressSet has zero elements and false otherwise.

```
std::pair<iterator, bool> insert(Dyninst::Address addr,
     Process::const_ptr proc)
```
This function inserts a new element into the AddressSet with addr and proc as its values. If another element with those values already exists, then no new element will be inserted. It returns an iterator that points to the new or existing element and a boolean value that is true if a new element was inserted and false otherwise.

size t insert(Dyninst::Address addr, ProcessSet::const ptr ps) For every element in ps, this function inserts it and addr into the AddressSet. It returns the number of new elements created.

```
void erase(iterator pos)
```
This function removes the element pointed to by pos from the AddressSet.

size t erase(Process::const ptr proc)

This function removes every element with a process of proc from the AddressSet. It returns the number of elements removed.

size t erase(Dyninst::Address addr, Process::const ptr proc)

This function removes any element that has and address and process of addr and proc from the AddressSet. It returns the number of elements removed.

```
void clear()
```
This function erases all elements from the AddressSet leaving an AddressSet of size zero.

iterator lower bound(Dyninst::Address addr)

This function returns an iterator pointing to the first element in the AddressSet that has an address greater than or equal to addr.

```
iterator upper bound(Dyninst::Address addr)
```
This function returns an iterator pointing to the first element in the AddressSet that has an address greater than addr.

std::pair<iterator, iterator> equal range(Address addr) const

This function returns a pair of iterators. The first iterator has the same value as the return of lower bound(addr) and the second iterator has the same value as the return of upper\_bound(addr).

```
AddressSet::ptr set_union(AddressSet::const_ptr aset)
```
This function returns a new AddressSet whose elements are the set union of this AddressSet and aset.

```
AddressSet::ptr set_intersection(AddressSet::const_ptr aset)
   This function returns a new AddressSet whose elements are the set intersection of this 
   AddressSet and aset.
```
AddressSet::ptr set\_difference(AddressSet::const\_ptr aset)

This function returns a new AddressSet whose elements are the set difference of this AddressSet minus aset.

## <span id="page-34-0"></span>3.10.ProcessSet

The ProcessSet class is a set container for multiple Process objects. It shares many of the same operations as the Process class, but when an operation is performed on a ProcessSet it is done on every Process in the ProcessSet. On some systems, such as Blue Gene/Q, a ProcessSet can achieve better performance when repeating an operation across many target processes.

#### **ProcessSet Declared In:**

ProcessSet.h

#### **ProcessSet Types**

```
ProcessSet::ptr
ProcessSet::const_ptr
```
The ptr and const ptr types are smart pointers to a ProcessSet object. When the last smart pointer to the ProcessSet is cleaned, then the underlying ProcessSet is cleaned.

ProcessSet::weak\_ptr ProcessSet::const\_weak\_ptr

> The weak ptr and const weak ptr are weak smart pointers to a ProcessSet object. Unlike regular smart pointers, weak pointers are not counted as references when determining whether to clean the ProcessSet object.

```
struct CreateInfo {
    std::string executable;
    std::vector<std::string> argv;
    std::vector<std::string> envp;
   std::map<int, int> fds;
   ProcControlAPI::err t error ret;
    Process::ptr proc;
}
struct AttachInfo {
   Dyninst::PID pid;
    std::string executable;
   ProcControlAPI::err t error ret;
    Process::ptr proc;
}
```
The CreateInfo and AttachInfo types are used by the ProcessSet::createProcessSet and ProcessSet::attachProcessSet functions when creating groups of processes.

```
class iterator {
public:
    iterator()
    ~iterator()
    Process::ptr operator*() const
   bool operator==(const iterator &i) const
   bool operator!=(const iterator &i) const
    ProcessSet::iterator operator++();
    ProcessSet::iterator operator++(int);
}
class const_iterator {
public:
    const_iterator()
    ~const_iterator()
   Process:: const ptr operator*() const
    bool operator==(const const_iterator &i) const
    bool operator!=(const const_iterator &i) const
    ProcessSet::const_iterator operator++();
   ProcessSet:: const iterator operator++(int);
}
```

```
These are C++ iterators over the Process pointers contained in the ProcessSet. The 
behavior of operator*, operator==, operator!=, operator++, and 
operator++(int) match the standard behavior of C++ iterators.
```

```
struct write t {
   void *buffer
    Dyninst::Address addr
   size t size
    err_t err
   bool operator<(const write_t &w)
}
struct read_t {
   Dyninst::Address addr
    void *buffer
   size t size
    err_t err
   bool operator<(const read_t &r)
}
```
The write t and read t types are used by ProcessSet::readMemory and ProcessSet::writeMemory.

#### **ProcessSet Static Member Functions**

```
static ProcessSet::ptr newProcessSet()
   This function creates a new ProcessSet that is empty.
```
- static ProcessSet::ptr newProcessSet(Process::const ptr proc) This function creates a new ProcessSet containing proc.
- static ProcessSet::ptr newProcessSet(ProcessSet::const\_ptr pset) This function creates a new ProcessSet that is a copy of pset.

```
static ProcessSet::ptr newProcessSet(
     const std::set<Process::const ptr> &procs)
```
This function creates a new ProcessSet containing every element from procs.

```
static ProcessSet newProcessSet(AddressSet:: const_iterator_ab,
     AddressSet::const_iterator ae)
```
This function creates a new ProcessSet containing the processes that are found within [ab, ae) of an AddressSet.

```
static ProcessSet::ptr createProcessSet(
     std::vector<CreateInfo> &cinfo)
```
This function creates a new ProcessSet by launching new processes. Each element in cinfo specifies an executable, arguments, environment and file descriptor mappings (with similar semantics to Process::createProcess), which are used to launch a new process.

Every successfully created Process will be added to a new ProcessSet that is returned by this function.

In addition, the cinfo vector will be updated so that each entry's proc field points to the Process created by that entry, and the error\_ret entry will contain an error code for any process launch that failed.

static ProcessSet::ptr attachProcessSet( std::vector<AttachInfo> &ainfo)

This function creates a new ProcessSet by attaching to existing processes. Each element in ainfo specifies a PID and executable (with similar semantics to Process::attachProcess), which are used to attach to the processes.

Every successfully attached Process will be added to a new ProcessSet that is returned by this function.

In addition, the ainfo vector will be updated so that each entry's proc field points to the Process attached by that entry, and the error ret entry will contain an error code any process attach that failed.

#### **ProcessSet Member Functions**

```
ProcessSet::ptr set_union(ProcessSet::ptr pset) const
   This function returns a new ProcessSet whose elements are a set union of this 
   ProcessSet and pset.
```

```
ProcessSet::ptr set_intersection(ProcessSet::ptr pset) const
   This function returns a new ProcessSet whose elements are a set intersection of this 
   ProcessSet and pset.
```

```
ProcessSet::ptr set_difference(ProcessSet::ptr pset) const
```
This function returns a new ProcessSet whose elements are a set difference of this ProcessSet minus pset.

```
iterator begin()
const_iterator begin() const
```
These functions return iterators to the first element in the ProcessSet.

```
iterator end()
const_iterator end() const
```
These functions return iterators that come after the last element in the ProcessSet.

```
iterator find(Process::const_ptr proc)
const iterator find(Process::const ptr proc) const
```
These functions search a ProcessSet for the Process pointed to by proc and returns an iterator that points to that element. It returns ProcessSet::end() if no element is found.

```
iterator find(Dyninst::PID pid)
const iterator find(Dyninst::PID pid) const
```
These functions search a ProcessSet for the Process pointed to by proc and returns an iterator that points to that element. It returns ProcessSet::end() if no element is found.

bool empty() const

This function returns true if the ProcessSet has zero elements, false otherwise.

```
size t size() const
```
This function returns the number of elements in the ProcessSet.

std::pair<iterator, bool> insert(Process::const ptr proc)

This function inserts proc into the ProcessSet. If proc already exists in the ProcessSet, then no change will occur. This function returns an iterator pointing to either the new or existing element and a boolean that is true if an insert happened and false otherwise.

```
void erase(iterator pos)
```
This function removes the element pointed to by pos from the ProcessSet.

size t erase(Process::const ptr proc)

This function searches the ProcessSet for proc, then erases that element from the ProcessSet. It returns 1 if it erased an element and 0 otherwise.

void clear()

This function erases all elements in the ProcessSet.

ProcessSet::ptr getErrorSubset() const

This function returns a new ProcessSet containing every Process from this ProcessSet that has a non-zero error code. Error codes are reset upon every ProcessSet API call, so this function shows which Processes had an error on the last ProcessSet operation.

```
void getErrorSubsets(std::map<ProcControlAPI::err_t,
```
ProcessSet::ptr> &err\_sets) const

This function returns a set of new ProcessSets containing every Process from this ProcessSet that has non-zero error codes, and grouped by error code. For each error code generated by the last ProcessSet API operation an element will be added to err sets, and every Process that has the same error code will be added to the new ProcessSet associated with that error code.

```
bool anyTerminated() const;
bool allTerminated() const;
```
These functions respectively return true if any or all processes in this ProcessSet are terminated, and false otherwise.

```
bool anyExited() const;
bool allExited() const;
```
These functions respectively return true if any or all processes in this ProcessSet have exited normally, and false otherwise.

```
bool anyCrashed() const
bool allCrashed() const
```
These functions respectively return true if any or all processes in this ProcessSet have crashed normally, and false otherwise.

```
bool anyDetached();
bool allDetached();
```
These functions respectively return true if any or all processes in this ProcessSet have been detached, and false otherwise.

bool anyThreadStopped();

bool allThreadStopped();

These functions respectively return true if any or all threads in this ProcessSet are stopped, and false otherwise.

```
bool anyThreadRunning();
```
bool allThreadRunning();

These functions respectively return true if any or all threads in this ProcessSet are running, and false otherwise.

ProcessSet::ptr getTerminatedSubset() const

This function returns a new ProcessSet, which is a subset of this ProcessSet, and contains every Process that is terminated.

ProcessSet::ptr getExitedSubset() const

This function returns a new ProcessSet, which is a subset of this ProcessSet, and contains every Process that has exited normally.

ProcessSet::ptr getCrashedSubset() const

This function returns a new ProcessSet, which is a subset of this ProcessSet, and contains every Process that has crashed.

ProcessSet::ptr getDetachedSubset() const

This function returns a new ProcessSet, which is a subset of this ProcessSet, and contains every Process that is detached.

ProcessSet::ptr getAllThreadRunningSubset() const

ProcessSet::ptr getAnyThreadRunningSubset() const

This function returns a new ProcessSet, which is a subset of this ProcessSet, and contains every Process that respectively has any or all threads running.

ProcessSet::ptr getAllThreadStoppedSubset() const

ProcessSet::ptr getAnyThreadStoppedSubset() const

This function returns a new ProcessSet, which is a subset of this ProcessSet, and contains every Process that respectively has any or all threads stopped.

#### bool continueProcs()

This function continues every thread in every process of this ProcessSet, similar to Process::continueProc. It returns true if every process was successfully continued and false otherwise.

```
bool stopProcs()
```
This function stops every thread in every process of this ProcessSet, similar to Process::stopProc. It returns true if every process was successfully stopped and false otherwise.

```
bool detach()
```
This function detaches from every process in this ProcessSet, similar to Process::detach. It returns true if every process detach was successful and false otherwise.

```
bool terminate()
```
This function terminates every process in this ProcessSet, similar to Process::terminate. It returns true if every process was successfully terminated and false otherwise.

```
bool temporaryDetach()
```
This function does a temporary detach from every process in this ProcessSet, similar to Process::temporaryDetach. It returns true if every process was successfully detached and false otherwise.

bool reAttach()

This function reattaches to every process in this ProcessSet, similar to Process::reAttach. It returns true if every process was successfully reAttached and false otherwise.

AddressSet::ptr mallocMemory(size\_t sz) const

This function allocates a block of memory of size sz in each process in this ProcessSet. The addresses of the allocations are returned in a new AddressSet object.

bool mallocMemory(size\_t size, AddressSet::ptr location)

This function allocates a block of memory of size sz in each process in this ProcessSet. The memory will be allocated in each process based on the Process/Address pairs in location.

This function's behavior is undefined if location contains processes not included in this ProcessSet.

This function returns true if every allocation happened without error and false otherwise.

bool freeMemory(AddressSet::ptr addrs) const

This function frees memory allocated by Process::mallocMemory or ProcessSet::mallocMemory. The AddressSet addrs should contain a list of Process/Address pairs that point to the memory that should be freed.

This function's behavior is undefined if addrs contains processes not included in this ProcessSet.

This function returns true if every free happened without error and false otherwise.

```
bool readMemory(AddressSet::ptr addrs,
     std::multimap<Process::ptr, void *> &result,
     size t size) const
```
This function reads memory from processes in this ProcessSet. addrs should contain the addresses to read memory from. size should be the amount of memory read from each process. The results of the memory reads will be returned by filling in the result multimap. Each process that is read from will have an entry in result along with a malloc allocated buffer containing the results of the read.

It is the ProcControlAPI user's responsibility to free the memory buffers returned by this function.

This function's behavior is undefined if addrs contains processes not included in this ProcessSet.

This function returns true if every read happened without error, and false otherwise.

```
bool readMemory(AddressSet::ptr addrs,
     std::map<void *, ProcessSet::ptr> &result,
     size t size)
```
This function reads memory from processes in this ProcessSet. addrs should contain the addresses to read memory from. size should be the amount of memory to read from each process. The results of the memory reads will be aggregated together into the result map. If any two processes read equivalent byte-for-byte data, then those processes are grouped together in a new ProcessSet associated with a common malloc allocated buffer containing their memory contents.

It is the ProcControlAPI user's responsibility to free the memory buffers returned by this function.

This function's behavior is undefined if addrs contains processes not included in this ProcessSet.

This function returns true if every read happened without error, and false otherwise.

```
bool readMemory(std::multimap<Process::const_ptr, read_t> &addr)
    This function reads memory from processes in this ProcessSet. The processes to read
    from are specified in the indexes of addr. The remote address, read size and local buffer 
   are specified in the read_t elements of addr.
```
This function's behavior is undefined if addr contains processes not included in this ProcessSet.

This function returns true if every read happened without error, and false otherwise. If any read results in an error, then the error\_ret field of the associated addr element will be set.

bool writMemory(AddressSet::ptr addrs, const void \*buffer,

```
size_t sz) const
```
This function will write the contents of buffer of size sz into the memory of each process at addrs.

This function's behavior is undefined if addrs contains processes not included in this ProcessSet.

This function returns true if every write happened without error, and false otherwise.

bool writeMemory(

std::multimap<Process::const ptr, write t> &addrs) const This function writes to the memory of each process in addrs. The processes to write to are specified as the indexes of addrs. The local memory buffer, buffer size, and target location are specified in the write t element of addrs.

This function's behavior is undefined if addrs contains processes not included in this ProcessSet.

This function returns true if every write happened without error, and false otherwise. If any write results in an error, then the error ret field of the associated addr element will be set.

bool addBreakpoint(AddressSet::ptr as, Breakpoint::ptr bp) const This function inserts the Breakpoint bp into every process and address specified by as. It is similar to Process:: addBreakpoint.

This function's behavior is undefined if addrs contains processes not included in this ProcessSet.

This function returns true if every breakpoint add happened without error, and false otherwise.

bool rmBreakpoint(AddressSet::ptr as, Breakpoint::ptr bp) const

The function removes the Breakpoint bp from each process at the locations specified in as. It is similar to Process::rmBreakpoint.

This function's behavior is undefined if as contains processes not included in this ProcessSet.

This function returns true if every breakpoint remove happened without error, and false otherwise.

```
bool postIRPC(const std::multimap<Process::const_ptr, IRPC::ptr> 
     &rpcs) const
```
This function posts the IRPC objects specified in rpcs to their associated processes in the multimap. It is similar to Process::postIRPC.

This function's behavior is undefined if rpcs contains processes not included in this ProcessSet.

This function returns true if every post happened without error, and false otherwise.

bool postIRPC(IRPC::ptr irpc,

```
std::multimap<Process::ptr, IRPC::ptr> *result = NULL)
```
This function makes a copy of irpc for each Process in this ProcessSet and posts it to that Process. If result is non-NULL, then the multimap will be filled with each newly created IRPC and the Process to which it was posted. It is similar to Process::postIRPC.

This function returns true if every post happened without error, and false otherwise.

```
bool postIRPC(IRPC::ptr irpc
```
AddressSet::ptr addrs,

```
std::multimap<Process::ptr, IRPC::ptr> *result = NULL)
```
This function makes a copy of irpc and posts it to each Process in addrs at the given Address. If result is non-NULL, then the multimap will be filled with each newly created IRPC and the Process to which it was posted. It is similar to Process::postIRPC.

This function's behavior is undefined if rpcs contains processes not included in this ProcessSet.

This function returns true if every post happened without error, and false otherwise.

## <span id="page-43-0"></span>3.11.ThreadSet

The ThreadSet class is a set container for Thread pointers. It has similar operations as Thread, and operations done on a ThreadSet affect every Thread in that ThreadSet. One some system, such as Blue Gene Q, using a ThreadSet is more efficient when doing the same operation across a large number of Threads.

#### **ThreadSet Declared In:**

ProcessSet.h

#### **ThreadSet Types:**

```
ThreadSet::ptr
ThreadSet::const_ptr
```
The ptr and const ptr types are smart pointers to a ThreadSet object. When the last smart pointer to the ThreadSet is cleaned, then the underlying ThreadSet is cleaned. The const ptr type is a const smart pointer.

#### ThreadSet::weak\_ptr

```
ThreadSet::const_weak_ptr
```
The weak ptr and const weak ptr are weak smart pointers to a ThreadSet object. Unlike regular smart pointers, weak pointers are not counted as references when determining whether to clean the ThreadSet object. The const weak ptr type is a const weak smart pointer.

```
class iterator {
public:
    iterator()
    ~iterator()
    Thread::ptr operator*() const
    bool operator==(const iterator &i) const
    bool operator!=(const iterator &i) const
    ThreadSet::iterator operator++();
    ThreadSet::iterator operator++(int);
}
class const_iterator {
public:
    const_iterator()
    ~const_iterator()
    Thread::const_ptr operator*() const
    bool operator==(const const_iterator &i) const
    bool operator!=(const const_iterator &i) const
    ThreadSet::const_iterator operator++();
   ThreadSet::const_iterator operator++(int);
```

```
}
```
These are C++ iterators over the Thread pointers contained in the ThreadSet. The behavior of operator\*, operator==, operator!=, operator++, and operator++(int) match the standard behavior of  $C++$  iterators.

#### **ThreadSet Static Member Functions**

```
static ThreadSet::ptr newThreadSet()
   This function creates a new ThreadSet that is empty.
```

```
static ThreadSet::ptr newThreadSet(Thread::ptr thr)
   This function creates a new ThreadSet that contains thr.
```
static ThreadSet::ptr newThreadSet(const ThreadPool &threadp) This function creates a new ThreadSet that contains all of the Threads currently in threadp.

static ThreadSet::ptr newThreadSet ( const std::set<Thread::const ptr> &thrds)

This function creates a new ThreadSet that contains all of the threads in thrds.

static ThreadSet::ptr newThreadSet(ProcessSet::ptr pset) This function creates a new ThreadSet that contains every live thread currently in every process in pset.

#### **ThreadSet Member Functions**

ThreadSet::ptr set\_union(ThreadSet::ptr tset) const

This function returns a new ThreadSet whose elements are a set union of this ThreadSet and tset.

ThreadSet::ptr set\_intersection(ThreadSet::ptr tset) const This function returns a new ThreadSet whose elements are a set intersection of this ThreadSet and tset.

```
ThreadSet::ptr set_difference(ThreadSet::ptr tset) const
   This function returns a new ThreadSet whose elements are a set difference of this 
   ThreadSet minus tset.
```
iterator begin() const\_iterator begin() const

These functions return iterators to the first element in the ThreadSet.

```
iterator end()
const_iterator end() const
```
These functions return iterators that come after the last element in the ThreadSet.

```
iterator find(Thread::const ptr thr)
```
const iterator find(Thread::const ptr thr) const

These functions search a ThreadSet for thr and returns an iterator pointing to that element. It returns ThreadSet::end() if no element is found

```
bool empty() const
```
This function returns true if the ThreadSet has zero elements and false otherwise.

```
size t size() const
```
This function returns the number of elements in the ThreadSet.

```
std::pair<iterator, bool> insert(Thread::const ptr thr)
```
This function inserts thr into the ThreadSet. If thr already exists in the ThreadSet, then no change will occur. This function returns an iterator pointing to either the new or existing element and a boolean that is true if an insert happened and false otherwise.

```
void erase(iterator pos)
```
This function removes the element pointed to by pos from the ThreadSet.

```
size t erase(Thread::const ptr thr)
```
This function searches the ThreadSet for thr, then erases that element from the ThreadSet. It returns 1 if it erased an element and 0 otherwise.

```
void clear()
```
This function erases all elements in the ThreadSet.

ThreadSet::ptr getErrorSubset() const

This function returns a new ThreadSet containing every Thread from this ThreadSet that has a non-zero error code. Error codes are reset upon every ThreadSet API call, so this function shows which Threads had an error on the last ThreadSet operation.

```
void getErrorSubsets(
```
std::map<ProcControlAPI::err t, ThreadSet::ptr> &err) const This function returns a set of new ThreadSets containing every Thread from this ThreadSet that has non-zero error codes, and grouped by error code. For each error code generated by the last ThreadSet API operation an element will be added to err, and every Thread that has that error code will be added to the new ThreadSet associated with that error code.

```
bool allStopped() const
bool anyStopped() const
```
These functions respectively return true if any or all threads in this ThreadSet are stopped and false otherwise.

```
bool allRunning() const
bool anyRunning() const
```
These functions respectively return true if any or all threads in this ThreadSet are running and false otherwise.

```
bool allTerminated() const
bool anyTerminated() const
```
These functions respectively return true if any or all threads in this ThreadSet are terminated and false otherwise.

```
bool allSingleStepMode() const
```

```
bool anySingleStepMode() const
```
These functions respectively return true if any or all threads in this ThreadSet are running in single step mode, and false otherwise.

```
bool allHaveUserThreadInfo() const
bool anyHaveUserThreadInfo() const
```
These functions respectively return true if any or all threads in this ThreadSet have user thread information available and false otherwise.

ThreadSet::ptr getStoppedSubset() const

This function returns a new ThreadSet, which is a subset of this ThreadSet, and contains every Thread that is stopped.

ThreadSet::ptr getRunningSubset() const

This function returns a new ThreadSet, which is a subset of this ThreadSet, and contains every Thread that is running.

ThreadSet::ptr getTerminatedSubset() const

This function returns a new ThreadSet, which is a subset of this ThreadSet, and contains every Thread that is terminated.

ThreadSet::ptr getSingleStepSubset() const

This function returns a new ThreadSet, which is a subset of this ThreadSet, and contains every Thread that is in single step mode.

ThreadSet::ptr getHaveUserThreadInfoSubset() const

This function returns a new ThreadSet, which is a subset of this ThreadSet, and contains every Thread that has user thread information available.

```
bool getStartFunctions(AddressSet::ptr result) const
```
This function fills in the AddressSet pointed to by result with the address of every start function of each Thread in this ThreadSet. This information is only available on threads that have user thread information available.

This function return true if it succeeded for every Thread, and false otherwise.

bool getStackBases(AddressSet::ptr result) const

This function fills in the AddressSet pointed to by result with the address of every stack base of each Thread in this ThreadSet. This information is only available on threads that have user thread information available.

This function return true if it succeeded for every Thread, and false otherwise.

bool getTLSs(AddressSet::ptr result) const

This function fills in the AddressSet pointed to by result with the address of every thread-local storage region of each Thread in this ThreadSet. This information is only available on threads that have user thread information available.

This function return true if it succeeded for every Thread, and false otherwise.

```
bool stopThreads() const
```
This function stops every Thread in this ThreadSet. It is similar to Thread::stopThread.

This function return true if it succeeded for every Thread, and false otherwise.

```
bool continueThreads() const
```
This function stops every Thread in this ThreadSet. It is similar to Thread::continueThread.

This function return true if it succeeded for every Thread, and false otherwise.

```
bool setSingleStepMode(bool v) const
```
This function puts every Thread in this ThreadSet into single step mode if  $\nu$  is true. It clears single step mode if  $\nu$  is false. It is similar to Thread:: setSingleStepMode.

This function return true if it succeeded for every Thread, and false otherwise.

bool getRegister(Dyninst::MachRegister reg,

std::map<Thread::ptr, Dyninst::MachRegisterVal> &res) const This function gets the value of register reg in every Thread in this ThreadSet. The collected values are returned in the res map, with each Thread mapped to the value of reg in that thread. It is similar to Thread::getRegister.

This function return true if it succeeded for every Thread, and false otherwise.

```
bool getRegister(Dyninst::MachRegister reg,
     std::map<Dyninst::MachRegisterVal, ThreadSet::ptr> &res)
     const
```
This function gets the value of register reg in every Thread in this ThreadSet and then aggregates all identical values together. The res map will contain an entry for each unique register value, and map that value to a new ThreadSet that contains every Thread that produced that register value. It is similar to Thread:: getRegister.

This function return true if it succeeded for every Thread, and false otherwise.

bool setRegister(Dyninst::MachRegister reg, const std::map<ThreadSet::const ptr, Dyninst::MachRegisterVal> &vals) const

This function sets the value of register reg in each Thread in this ThreadSet. The value set in each thread is looked up in the vals map. It is similar to Thread::setRegister.

This function's behavior is undefined if it is passed a Thread that is not in this ThreadSet.

This function return true if it succeeded for every Thread, and false otherwise.

```
bool setRegister(Dyninst::MachRegister reg,
     Dyninst::MachRegisterVal val) const
```
This function sets the register reg to val in each Thread in this ThreadSet. It is similar to Thread:: setRegister.

This function return true if it succeeded for every Thread, and false otherwise.

```
bool getAllRegisters(
```
std::map<Thread::ptr, RegisterPool> &results) const

This function gets the values of every register in each Thread in this ThreadSet. The register values are returned as RegisterPools in the results map, with each Thread mapped to its RegisterPool. It is similar to Thread::getAllRegisters.

This function return true if it succeeded for every Thread, and false otherwise.

```
bool setAllRegisters(
```
const std::map<Thread::const ptr, RegisterPool> &val) const This function sets the values of every register in each Thread in this ThreadSet. The register values are extracted from the val map, with each Thread specifying its register values via the map. This function is similar to Thread:: setAllRegisters.

This function's behavior is undefined if it is passed a Thread that is not in this ThreadSet.

This function return true if it succeeded for every Thread, and false otherwise.

bool postIRPC(const std::multimap<Thread::const\_ptr, IRPC::ptr> &rpcs) const

This function posts an IRPC to every Thread in this ThreadSet. The IRPC to post to each Thread is specified in the rpcs multimap. This function is similar to Thread::postIRPC.

This function return true if it succeeded for every Thread, and false otherwise.

bool postIRPC(IRPC::ptr irpc,

```
std::multimap<Thread::ptr, IRPC::ptr> *result = NULL)
```
This function posts a copy of irpc to every Thread in this ThreadSet. If result is non-NULL, then the new IRPC objects are returned in the result multimap, with the Thread mapped to the IRPC that was posted there. This function is similar to Thread::postIRPC.

This function return true if it succeeded for every Thread, and false otherwise.

## <span id="page-49-0"></span>3.12.EventNotify

The EventNotify class is used to notify the user when ProcControlAPI is ready to deliver a callback function. EventNotify is a singleton class, which means only one instance of it is ever instantiated. See Section [2.2.3](#page-8-0) for a high level description of notification.

#### **EventNotify Declared In:**

PCProcess.h

#### **EventNotify Types:**

```
typedef void (*notify_cb_t)()
```
This function signature is used for light-weight notification callback.

#### **EventNotify Related Global Functions:**

EventNotify \*evNotify()

This function returns the singleton instance of the EventNotify class.

#### **EventNotify Member Functions:**

int getFD()

This function returns a file descriptor. ProcControlAPI will write a byte that will be available for reading on this file descriptor when a callback function is ready to be invoked. Upon seeing that a byte has been written to this file descriptor (likely via select or poll) the user should call the Process::handleEvents function. The user should never actually read the byte from this file descriptor; ProcControlAPI will handle clearing the byte after the callback function is invoked.

This function will return  $-1$  on error. Upon an error a subsequent call to getLastError will return details on the error.

```
void registerCB(notify_cb_t cb)
```
This function registers a light-weight callback function that will be invoked when a ProcControlAPI wishes to notify the user when a callback function is ready to be invoked. This light-weight callback may be called by a ProcControlAPI internal thread or from a signal handler; the user is encouraged to keep its implementation appropriately safe for these circumstances.

```
void removeCB(notify_cb_t cb)
```
This function removes a light-weight callback that was previously registered with EventNotify::registerCB. ProcControlAPI will no longer invoke the cb function after this function completes.

## <span id="page-49-1"></span>3.13.EventType

The EventType class represents a type of event. Each instance of an Event happening has one associated EventType, and callback functions can be registered against EventTypes. All EventTypes have an associate code—an integral value that identifies the EventType. Some EventTypes also have a time associated with them (Pre, Post, or None)—describing when an Event may occur relative to the Code. For example, an EventType with a code of  $Ext$  and a time of  $Pre$  (written as pre-exit) would be associated with an Event that occurs just before a process exits and its address space is cleaned. An EventType with code Exit and a time of Post would be associated with an Event that occurs after the process exits and the address space is cleaned.

When using EventTypes to register for callback functions a special time value of Any can be used. This signifies that the callback function should trigger for both Pre and Post time events. ProcControlAPI will never deliver an Event that has an EventType with time code Any.

More details on Events and EventTypes can be found in Section [2.2.1.](#page-5-3)

#### **EventType Types:**

```
typedef enum {
     Pre = 0,Post,
     None,
     Any
} Time;
```
typedef int Code;

The Time and Code types are respectively used to describe the time and code values of an EventType.

#### **EventType Constants:**

```
static const int Error = -1
static const int Unset = 0
static const int Exit = 1static const int Crash = 2
static const int Fork = 3
static const int Exec = 4
static const int ThreadCreate = 5
static const int ThreadDestroy = 6
static const int Stop = 7
static const int Signal = 8
static const int LibraryLoad = 9
static const int LibraryUnload = 10
static const int Bootstrap = 11
static const int Breakpoint = 12
static const int RPC = 13
static const int SingleStep = 14
static const int Library = 15
static const int MaxProcCtrlEvent = 1000
```
These constants describe possible values for an EventType's code. The Error and Unset codes are for handling error cases and should not be used for callback functions or be associated with Events.

The EventType codes were implemented as an integer (rather than an enum) to allow users to create custom EventTypes. Any custom EventType should begin at the MaxProcCtrlEvent value, all smaller values are reserved by ProcControlAPI.

#### **EventType Related Types:**

```
struct eventtype cmp {
     bool operator()(const EventType &a, const EventType &b);
}
```
This type defines a less-than comparison function for EventTypes. While a comparison of EventTypes does not have a semantic meaning, this can be useful for inserting EventTypes into maps or other STL data structures.

#### **EventType Member Functions:**

```
EventType(Code e)
```
Constructs an EventType with the given code and a time of Any.

```
EventType(Time t, Code e)
```
Constructs an EventType with the given time and code values.

```
EventType()
```
Constructs an EventType with an Unset code and None time value.

```
Code code() const
```
Returns the code value of the EventType.

```
Time time() const
```
Returns the time value of the EventType.

```
std::string name() const
```
Returns a human readable name for this EventType.

## <span id="page-51-0"></span>3.14.Event

The Event class represents an instance of an event happening. Each Event has an EventType that describes the event and pointers to the Process and Thread that the event occurred on.

The Event class is an abstract class that is never instantiated. Instead, ProcControlAPI will instantiate children of the Event class, each of which add information specific to the EventType. For example, an Event representing a thread creation will have an EventType of ThreadCreate and can be cast into an EventNewThread for specific information about the new thread. The specific events that are instantiated from Event are described in the Section [3.15.](#page-54-0)

An event that occurs on a running thread may cause the process, thread, or neither to stop running until the event has been handled. The specifics of what is stopped can change between different event types and operating systems. Each Event describes whether it stopped the associated process or thread with a SyncType field. The values of this field can be async (the event stopped neither the process nor thread), sync\_thread (the event stopped its thread), or

sync process (the event stopped all threads in the process). A callback function can choose how to resume or stop a process or thread using its return value (see Section [2.2.2\)](#page-7-0).

More details on Event can be found in Section [2.2.1.](#page-5-3)

#### **Event Declared In:**

Event.h

#### **Event Types:**

```
typedef enum {
     unset,
     async,
     sync_thread,
     sync_process
} SyncType
```
The SyncType type is used to describe how a process or thread is stopped by an Event. See the above explanation for more details.

#### **Event Member Functions:**

```
Thread::const_ptr getThread() const
```
This function returns a const pointer to the Thread object that represents the thread this event occurred on.

```
Process:: const_ptr getProcess() const
```
This function returns a const pointer to the Process object that represents the process this event occurred on.

```
EventType getEventType() const
```
This function returns the EventType associated with this Event.

#### SyncType getSyncType() const

This function returns the SyncType associated with this Event.

#### std::string name() const

This function returns a human readable name for this Event.

EventTerminate::ptr getEventTerminate() EventTerminate::const\_ptr getEventTerminate() const

EventExit::ptr getEventExit() EventExit::const\_ptr getEventExit() const

EventCrash::ptr getEventCrash() EventCrash::const\_ptr getEventCrash() const

EventForceTerminate::ptr getEventForceTerminate() EventForceTerminate::const\_ptr getEventForceTerminate() const

EventExec::ptr getEventExec() EventExec::const\_ptr getEventExec() const

EventStop::ptr getEventStop() EventStop::const\_ptr getEventStop() const

EventBreakpoint::ptr getEventBreakpoint() EventBreakpoint::const\_ptr getEventBreakpoint() const

EventNewThread::ptr getEventNewThread() EventNewThread::const\_ptr getEventNewThread() const

EventNewUserThread::ptr getEventNewUserThread() EventNewUserThread::const\_tr getEventNewUserThread() const

EventNewLWP::ptr getEventNewLWP() EventNewLWP::const\_ptr getEventNewLWP() const

EventThreadDestroy::ptr getEventThreadDestroy() EventThreadDestroy::const\_ptr getEventThreadDestroy() const

EventUserThreadDestroy::ptr getEventUserThreadDestroy() EventUserThreadDestroy::const\_ptr getEventUserThreadDestroy() const

EventLWPDestroy::ptr getEventLWPDestroy() EventLWPDestroy::const\_ptr getEventLWPDestroy() const

EventFork::ptr getEventFork() EventFork::const\_ptr getEventFor() const

EventSignal::ptr getEventSignal() EventSignal::const\_ptr getEventSignal() const

```
EventRPC::ptr getEventRPC()
EventRPC::const_ptr getEventRPC() const
```
EventSingleStep::ptr getEventSingleStep() EventSingleStep::const\_ptr getEventSingleStep() const

EventLibrary::ptr getEventLibrary()

EventLibrary::const\_ptr getEventLibrary() const

These functions serve as a form of dynamic cast. They cast the Event into a child type and return the result of that cast. If the Event object is not of the appropriate type for the given function, then they return a shared pointer NULL equivalent (ptr() or const ptr()).

For example, if an Event was an instance of an EventRPC, then the getEventRPC() function would cast it to EventRPC and return the resulting value.

## <span id="page-54-0"></span>3.15.Event Child Classes

The Event class is an abstract parent class, while the classes listed in this section are the child classes that are actually instantiated. Given an Event object passed to a callback function, a ProcControlAPI user can inspect the Event's EventType and cast it to the appropriate child class listed below.

Note that each child class inherits the member functions described in the Event class in Section [3.14.](#page-51-0)

#### **Common Types:**

<EventChildClassHere>::ptr <EventChildClassHere>::const\_ptr

These types are common to all Event children classes. Rather than repeat them for each class, they are listed once here for brevity.

The ptr and const ptr respectively represent a pointer and a const pointer to an Event child class. Both pointer types are reference counted and will cause the underlying object will be cleaned when there are no more references.

## <span id="page-54-1"></span>3.15.1. EventTerminate

The EventTerminate class is a parent class for EventExit and EventCrash. It is never instantiated by ProcControlAPI and simply serves as a place-holder type for a user to deal with process termination without dealing with the specifics of whether a process exited properly or crashed.

#### **Associated EventType Codes:**

<span id="page-55-0"></span>Exit, Crash and ForceTerminate

## 3.15.2. EventExit

An EventExit triggers when a process performs a normal exit (e.g., calling the exit function or returning from main). The process that exited is referenced with Event's getProcess function.

An EventExit may be associated with an EventType of pre-exit or post-exit. Pre-exit means the process has not yet cleaned up its address space, and thus memory can still be read or written. Post-exit means the process has cleaned up its address space, memory is no longer accessible.

#### **Associated EventType Code:**

Exit

#### **EventExit Member Functions:**

```
int getExitCode() const
   This function returns the process' exit code.
```
## <span id="page-55-1"></span>3.15.3. EventCrash

An EventCrash triggers when a process performs an abnormal exit (e.g., crashing on a memory violation). The process that crashed is referenced with Event's getProcess function.

An EventCrash may be associated with an EventType of pre-crash or post-crash. Pre-crash means the process has not yet cleaned up its address space, and thus memory can still be read or written. Post-crash means the process has cleaned up its address space, memory is no longer accessible.

#### **Associated EventType Code:**

Crash

#### **EventCrash Member Functions:**

```
int getTermSignal() const
```
This function returns the signal that caused the process to crash.

## <span id="page-55-2"></span>3.15.4. EventForceTerminate

An EventForceTerminate triggers when a process is forcefully terminated via the Process::terminate function. When the callback is delivered for this event, the address space of the corresponding process will no longer be available.

#### **Associated EventType Code:**

```
ForceTerminate
```
#### **EventForceTerminate Member Functions:**

```
int getTermSignal() const
```
This function returns the signal that was used to terminate the process.

## <span id="page-56-0"></span>3.15.5. EventExec

An EventExec triggers when a process performs a UNIX-style exec operation. An EventType of post-Exec means the process has completed the exec and setup its new address space. An EventType of pre-Exec means the process has not yet torn down its old address space.

#### **Associated EventType Code:**

Exec

#### **EventExec Member Functions:**

std::string getExecPath() const

This function returns the file path to the process' new executable.

## <span id="page-56-1"></span>3.15.6. EventStop

An EventStop is triggered when a process is stopped by a non-ProcControlAPI source. On UNIX based systems, this is triggered by receipt of a SIGSTOP signal.

Unlike most other events, an EventStop will explicitly move the associated thread or process (see the Event's SyncType to tell which) to a stopped state. Returning cbDefault from a callback function that has received EventStop will leave the target process in a stopped state rather than restore it to the pre-event state.

#### **Associated EventType Code:**

<span id="page-56-2"></span>Stop

## 3.15.7. EventBreakpoint

An EventBreakpoint triggers when the target process encounters a breakpoint inserted by the ProcControlAPI (see Section [3.4\)](#page-23-0).

Similar to EventStop, EventBreakpoint will explicitly move the thread or process to a stopped state. Returning cbDefault from a callback function that has received EventBreakpoint will leave the target process in a stopped state rather than restore it to the pre-event state.

#### **Associated EventType Code:**

Breakpoint

#### **EventBreakpoint Member Functions:**

Dyninst::Address getAddress() const

This function returns the address at which the breakpoint was hit.

void getBreakpoints(std::vector<Breakpoint::const\_ptr> &b) const

This function returns a vector of pointers to the Breakpoints that were hit. Since it is possible to insert multiple Breakpoints at the same location, it is possible for this function to return more than one Breakpoint.

## <span id="page-57-0"></span>3.15.8. EventNewThread

An EventNewThread triggers when a process spawns a new thread. The Event class' getThread function will return the original Thread that performed the spawn operation, while EventNewThread's getNewThread will return the newly created Thread.

This event is never instantiated by ProcControlAPI and simply serves as a place-holder type for a user to deal with thread creation without having to deal with the specifics of LWP and user thread creation.

A callback function that receives an EventNewThread can use the two field form of Process:: cb\_ret\_t (see Sections [2.2.2](#page-7-0) and [3.1\)](#page-10-1) to control the parent and child thread.

#### **Associated EventType Codes:**

ThreadCreate, UserThreadCreate, LWPCreate

#### **EventNewThread Member Functions:**

Thread::const\_ptr getNewThread() const

This function returns a const pointer to the Thread object that represents the newly spawned thread.

## <span id="page-57-1"></span>3.15.9. EventNewUserThread

An EventNewUserThread triggers when a process spawns a new user-level thread. The Event class' getThread function will return the original Thread that performed the spawn operation. This thread may have already been created if the platform supports the EventNewLWP event. If not, the getNewThread function will return the newly created Thread.

A callback function that receives an EventNewThread can use the two field form of Process:: cb\_ret\_t (see Sections [2.2.2](#page-7-0) and [3.1\)](#page-10-1) to control the parent and child thread.

#### **Associated EventType Code:**

UserThreadCreate

#### **EventNewThread Member Functions:**

```
Thread::const_ptr getNewThread() const
```
This function returns a const pointer to the Thread object that represents the newly spawned thread or the corresponding thread, if the thread has already been created.

#### <span id="page-57-2"></span>3.15.10. EventNewLWP

An EventNewLWP triggers when a process spawns a new LWP. The Event class' getThread function will return the original Thread that performed the spawn operation, while EventNewThread's getNewThread will return the newly created Thread.

A callback function that receives an EventNewThread can use the two field form of Process:: cb\_ret\_t (see Sections [2.2.2](#page-7-0) and [3.1\)](#page-10-1) to control the parent and child thread.

#### **Associated EventType Code:**

LWPCreate

#### **EventNewThread Member Functions:**

Thread::const\_ptr getNewThread() const

This function returns a const pointer to the Thread object that represents the newly spawned thread.

## <span id="page-58-0"></span>3.15.11. EventThreadDestroy

An EventThreadDestroy triggers when a thread exits. Event's getThread member function will return the thread that exited.

This event is never instantiated by ProcControlAPI and simply serves as a place-holder type for a user to deal with thread destruction without having to deal with the specifics of LWP and user thread destruction.

#### **Associated EventType Codes:**

ThreadDestroy, UserThreadDestroy, LWPDestroy

## <span id="page-58-1"></span>3.15.12. EventUserThreadDestroy

An EventUserThreadDestroy triggers when a thread exits. Event's getThread member function will return the thread that exited.

If the platform also supports EventLWPDestroy events, this event will precede an EventLWPDestroy event.

#### **Associated EventType Code:**

<span id="page-58-2"></span>UserThreadDestroy

## 3.15.13. EventLWPDestroy

An LWPThreadDestroy triggers when a thread exits. Event's getThread member function will return the thread that exited.

#### **Associated EventType Code:**

<span id="page-58-3"></span>LWPDestroy

#### 3.15.14. EventFork

An EventFork triggers when a process performs a UNIX-style fork operation. The process that performed the initial fork is returned via Event's getProcess member function, while the newly created process can be found via EventFork's getChildProcess member function.

#### **Associated EventType Code:**

Fork

#### **EventFork Member Functions:**

Process:: const\_ptr\_getChildProcess() const

This function returns a pointer to the Process object that represents the newly created child process.

## <span id="page-59-0"></span>3.15.15. EventSignal

An EventSignal triggers when a process receives a UNIX style signal.

#### **Associated EventType Code:**

Signal

#### **EventSignal Member Functions:**

int getSignal() const

This function returns the signal number that triggered the EventSignal.

## <span id="page-59-1"></span>3.15.16. EventRPC

An EventRPC triggers when a process or thread completes a ProcControlAPI iRPC (see Sections [2.3](#page-8-1) and [3.5\)](#page-25-0). When a callback function receives an EventRPC, the memory and registers that were used by the iRPC can still be found in the address space and thread that the iRPC ran on. Once the callback function completes, the registers and memory are restored to their original state.

#### **Associated EventType Code:**

RPC

#### **EventRPC Member Functions:**

IRPC::const\_ptr getIRPC() const This function returns a const pointer to the IRPC object that completed.

## <span id="page-59-2"></span>3.15.17. EventSingleStep

An EventSingleStep triggers when a thread, which was put in single-step mode by Thread::setSingleStep, completes a single step operation. The Thread will remain in single-step mode after completion of this event (presuming it has not be explicitly disabled by Thread::setSingleStep).

#### **Associated EventType Code:**

<span id="page-59-3"></span>SingleStep

## 3.15.18. EventLibrary

An EventLibrary triggers when the process either loads or unloads a shared library. ProcControlAPI will not trigger an EventLibrary for library unloads associated with a

Process being terminated, and it will not trigger EventLibrary for library loads that happened before a ProcControlAPI attach operation.

It is possible for multiple libraries to be loaded or unloaded at the same time. In this case, an EventLibrary will contain multiple libraries in its load and unload sets.

#### **Associated EventType Code:**

Library

#### **EventLibrary Member Functions:**

const std::set<Library::ptr> &libsAdded() const

This function returns the set of Library objects that were loaded into the target process' address space. The set will be empty if no libraries were loaded.

const std::set<Library::ptr> &libsRemoved() const

This function returns the set of libraries that were unloaded from the target process' address space. The set will be empty if no libraries were unloaded.

## <span id="page-61-0"></span>**Appendix A. Registers**

This appendix describes the MachRegister interface, which is used for accessing registers in ProcControlAPI. The entire definition of MachRegister contains more register names than are listed here; this appendix only lists the registers that can be accessed through ProcControlAPI.

An instance of MachRegister is defined for each register ProcControlAPI can name. These instances live inside a namespace that represents the register's architecture. For example, we can name a register from an AMD64 machine with Dyninst::x86 64::rax or a register from a Power machine with Dyninst::ppc32::r1.

All functions, types, and objects listed below are part of the C++ namespace Dyninst.

#### **Declared In:**

dyn\_regs.h

#### **Related Types:**

typedef unsigned long MachRegisterVal

The MachRegisterVal type is used to represent the contents of a register. If a register's contents are smaller than MachRegisterVal, then it will be up cast into a MachRegisterVal.

```
typedef enum {
     Arch none,
     Arch<sub>x86</sub>,
     Arch x86 64,
     Arch ppc32,
     Arch_ppc64
```
} Architecture

The Architecture enum represents a system's architecture.

#### **Related Global Functions**

unsigned int getArchAddressWidth(Architecture arch) Returns the size of a pointer, in bytes, on the given architecture, arch.

#### **MachRegister Static Member Functions**

```
MachRegister getPC(Dyninst::Architecture arch)
MachRegister getFramePointer(Dyninst::Architecture arch)
MachRegister getStackPointer(Dyninst::Architecture arch)
```
These functions respectively return the register that represents the program counter, frame pointer, or stack pointer for the given architecture. If an architecture does not support a frame pointer (ppc32 and ppc64) then getFramePointer returns an invalid register.

#### **MachRegister Member Functions**

MachRegister getBaseRegister() const

This function returns the largest register that may alias with the given register. For example, getBaseRegister on x86 64::ah will return x86 64::rax.

Architecture getArchitecture() const

This function returns the Architecture for this register.

```
bool isValid() const
```
This function returns true if this register is valid. Some API functions may return invalid registers upon error.

```
MachRegisterVal getSubRegVal(
```

```
 MachRegister subreg,
```
MachRegisterVal orig)

Given a value for this register, orig, and a smaller aliased register, subreg, then this function returns the value of the aliased register. For example, if this function were called on x86::eax with subreg as x86::al and an orig value of 0x11223344, then it would return 0x44.

```
const char *name() const
```
This function returns a human readable name that identifies this register.

```
unsigned int size() const
```
This function returns the size of the register in bytes.

```
signed int val() const
```
This function returns a unique integer that represents this register. This can be useful for writing switch statements that take a MachRegister. The unique integers for a MachRegister can be found by preceding the register object name with an 'i'. For example, a switch statement for MachRegister, reg, could be written as:

```
switch (reg.val()) {
                 case x86_64::irax:
                 case x86<sup>64</sup>::irbx:
                 case x86 64::ircx:
                 …
           }
bool isPC() const
```
bool isFramePointer() const bool isStackPointer() const

> These functions respectively return true if the register is the program counter, frame pointer, or stack pointer for its architecture. They return false otherwise.

#### **MachRegister Objects**

The following list describes instances of MachRegister that can be passed to ProcControlAPI. These can be named by prepending the namespace to the listed names, e.g., x86::eax.

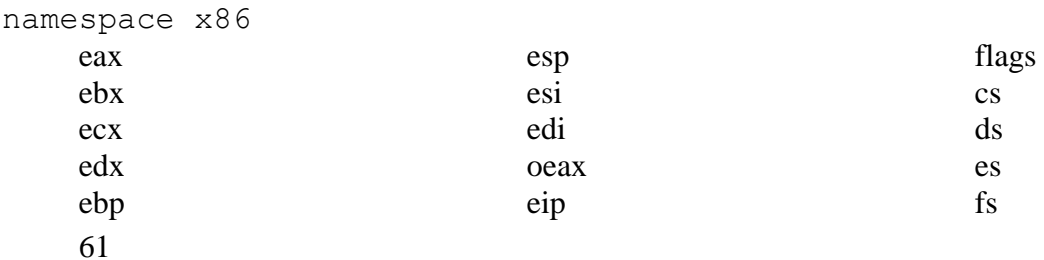

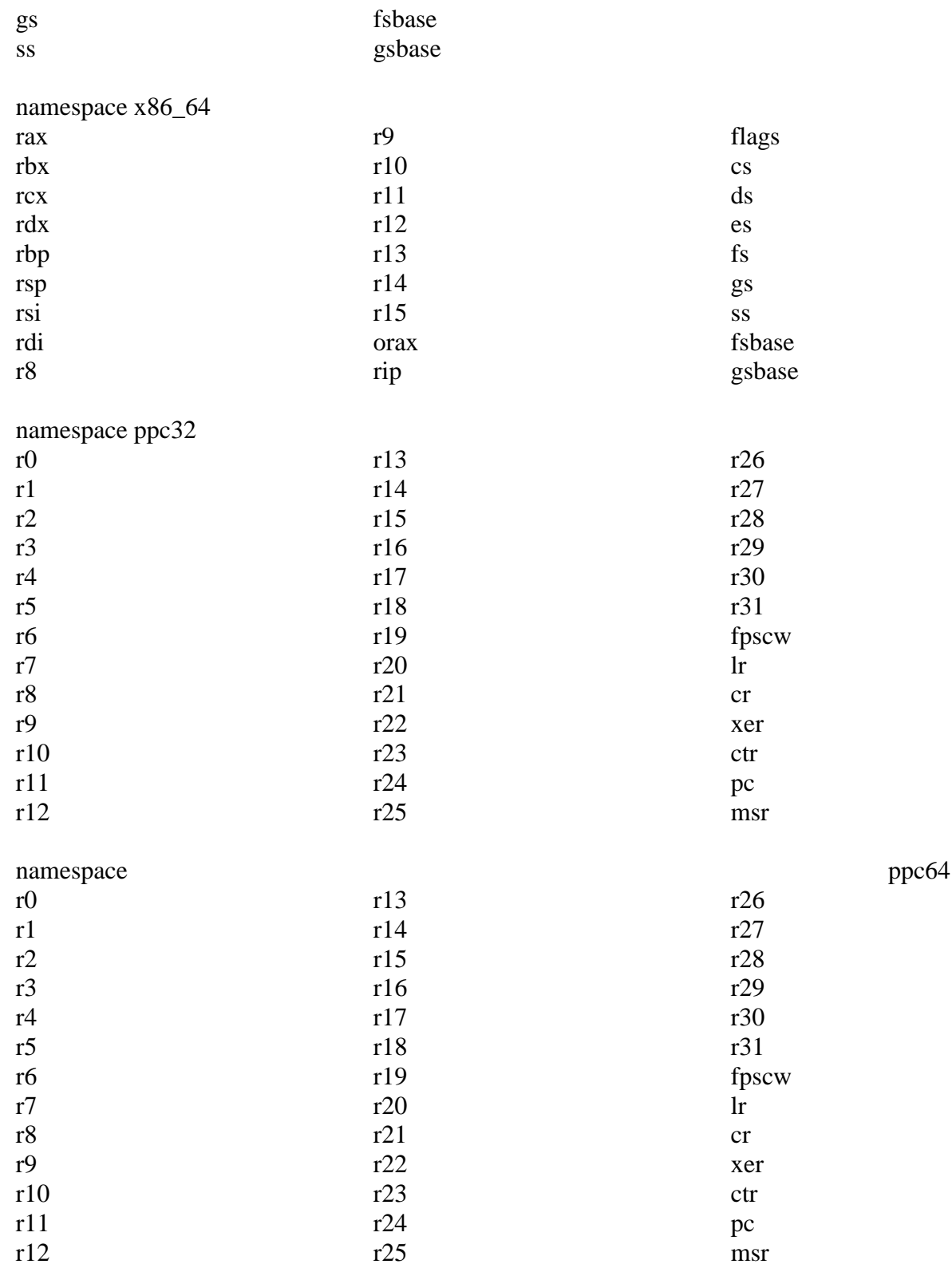

addBreakpoint, Process 17, 41 addBreakpoint, ProcessSet 41 AddressSet 30, 35, 39, 40, 46 allCrashed, ProcessSet 37 allDetached, ProcessSet 37 allExited, ProcessSet 37 allHaveUserThreadInfo, ThreadSet 45 allRunning, ThreadSet 45 allSingleStepMode, ThreadSet 45 allStopped, ThreadSet45 allTerminated, ProcessSet 37 allTerminated, ThreadSet 45 allThreadRunning, ProcessSet 38 allThreadsRunning, Process 14 allThreadsStopped, Process 14 allThreadStopped, ProcessSet38 anyCrashed, ProcessSet 37 anyDetached, ProcessSet 37 anyExited, ProcessSet 37 anyHaveUserThreadInfo, ThreadSet 45 anyRunning, ThreadSet 45 anySingleStepMode, ThreadSet 45 anyStopped, ThreadSet 45 anyTerminated, ProcessSet 37 anyTerminated, ThreadSet 45 anyThreadRunning, ProcessSet 38 anyThreadStopped, ProcessSet 38 Architecture 60 AttachInfo, ProcessSet 34, 36 attachProcess, Process9, 11, 36 attachProcessSet, ProcessSet 34, 36 begin, AddressSet 31 begin, LibraryPool 29 begin, ProcessSet 36 begin, RegisterPool 30 begin, ThreadPool 27 begin, ThreadSet 44 Breakpoint 17, 23, 41, 55 Breakpoint, Hardware23 Breakpoint, Software 23 callback function 2, 4, 6, 7, 11, 12, 49 cb func t, Process 12 cb\_ret\_t, Process  $2, 7, 10$ clear, AddressSet 32 clear, ProcessSet 37 clear, ThreadSet 44

code, EventType 50 const iterator, AddressSet 31 const iterator, LibraryPool 28 const\_iterator, ProcessSet 34 const iterator, ThreadPool 27 const\_iterator, ThreadSet 43 const ptr 8 continueProc, Process 6, 14, 38 continueProcs, ProcessSet 38 continueThread, Thread 6, 19, 46 continueThreads, ThreadSet 46 controller process 1 control-transfer breakpoints 23 count, AddressSet 32 CreateInfo, ProcessSet 34, 35 createIRPC, IRPC 25 createProcess, Process9, 11, 35 createProcessSet, ProcessSet 34, 35 detach, Process 14, 38 detach, ProcessSet 38 empty, AddressSet 32 empty, ProcessSet 36 empty, ThreadSet 44 end, AddressSet 32 end, LibraryPool 29 end, ProcessSet 36 end, RegisterPool 30 end, ThreadPool 27 end, ThreadSet 44 equal range, AddressSet 33 erase, AddressSet 32 erase, ProcessSet 37 erase, ThreadSet 44 err t 37, 44 Event 2, 4, 6, 51 EventBreakpoint 55 EventCrash 54 EventExec 54 EventExit 53 EventFork 57 EventIRPC 8 EventLibrary 58 EventNewThread 55 EventNotify 7, 48 EventRPC 58 EventSignal 58

EventSingleStep 58 EventStop 55 EventTerminate 53 EventThreadDestroy 57 EventType 4, 12, 49, 51 EventType constructor 50 EventType, Code 6, 50 EventType, Time 49 eventtype\_cmp 50 evNotify 48 find, AddressSet 32 find, ProcessSet 36 find, ThreadSet 44 find,ThreadPool 27 freeMemory, Process 16 freeMemory, ProcessSet 39 getAddress, EventBreakpoint 55 getAddress, IRPC 26 getAllRegisters, Thread 20, 47 getAllRegisters, ThreadSet 47 getAllThreadRunningSubset, ProcessSet 38 getAllThreadStoppedSubset, ProcessSet 38 getAnyThreadRunningSubset, ProcessSet 38 getAnyThreadStoppedSubset, ProcessSet 38 getArchAddressWidth60 getArchitecture, MachRegister 61 getArchitecture, Process 13 getBaseRegister, MachRegister 61 getBinaryCodeBlob, IRPC 26 getBinaryCodeSize, IRPC 26 getBreakpoints, EventBreakpoint 55 getChildProcess, EventFork 57 getCrashedSubset, ProcessSet38 getCrashSignal, Process 13 getData, Breakpoint 24 getData, Process 15 getData, Thread 22 getDataLoadAddress, Library22 getDetachedSubset, ProcessSet 38 getErrorSubset, ProcessSet 37 getErrorSubset, ThreadSet 44 getErrorSubsets, ProcessSet 37

getErrorSubsets, ThreadSet 44 getEventBreakpoint, Event 52 getEventCrash, Event 52 getEventDestroy, Event 52 getEventExec, Event 52 getEventExit, Event 52 getEventFork, Event 52 getEventLibrary, Event 53 getEventNewThread, Event 52 getEventRPC, Event 53 getEventSignal, Event52 getEventSingleStep, Event 53 getEventStop, Event 52 getEventTerminate, Event 52 getEventType, Event 52 getExecPath, EventExec 55 getExecutable, LibraryPool 29 getExitCode, EventExit 54 getExitCode, Process 13 getExitedSubset, ProcessSet 38 getFD, EventNotify 7, 48 getFramePointer, MachRegister 60 getHaveUserThreadInfoSubset, ThreadSet 45 getID 26 getInitialThread,ThreadPool 28 getIRPC, EventRPC 58 getLibraryByName, LibraryPool 29 getLoadAddress, Library 22 getLWP, Thread 19 getName, Library 22 getNewThread, EventNewThread 56, 57 getOS, Process 13 getPC, MachRegister 60 getPid, Process 13 getPostedIRPCs, Process 18 getPostedIRPCs, Thread 21 getProcess, Event 51 getProcess, Thread 19 getProcess,ThreadPool 27 getRegister, Thread 20, 46, 47 getRegister, ThreadSet 46 getRunningIRPC, Thread 21 getRunningSubset, ThreadSet45 getSignal, EventSignal 58 getSingleStepMode, Thread 22

getSingleStepSubset, ThreadSet 45 getStackBases, ThreadSet 46 getStackPointer, MachRegister 60 getStartFunctions, ThreadSet 46 getStartOffset, IRPC 26 getStoppedSubset, ThreadSet 45 getSubRegVal, MachRegister61 getSyncType, Event 52 getTerminatedSubset, ProcessSet 38 getTerminatedSubset, ThreadSet 45 getTermSignal, EventCrash 54 getThread, Event 51 getTLSs, ThreadSet 46 getToAddress, Breakpoint 24 handleEvents, Process 3, 7, 8, 11, 48 hasRunningThread, Process 14 hasStoppedThread, Process 14 insert, AddressSet 32 insert, ProcessSet 37 insert, ThreadSet 44 IRPC 7, 17, 18, 25, 41, 47, 48, 58 isCrashed, Process 13 isCtrlTransfer, Breakpoint 24 isDetached, Thread 19 isExited, Process 13 isFramePointer, MachRegister 61 isInitialThread, Thread 19 isLive, Thread 19 isPC, MachRegister 61 isRunning, Thread 19 isStackPointer, MachRegister61 isStopped, Thread 19 isTerminated, Process 13 isValid, MachRegister61 iterator, AddressSet 31 iterator, Library 28 iterator, ProcessSet 34 iterator, RegisterPool 29 iterator, ThreadPool 27 iterator, ThreadSet 43 libraries, Process 15 Library22 LibraryPool 15 libsAdded, EventLibrary 59 libsRemoved, EventLibrary 59 load address 22

lower\_bound, AddressSet 33 MachRegister 20, 46, 47, 60 MachRegisterVal  $20, 46, 47, 60$ mallocMemory, Process 16, 39 mallocMemory, ProcessSet 39 name, Event 52 name, EventType 51 name, MachRegister 61 namespaces 9 newAddressSet, AddressSet 31 newBreakpoint, Breakpoint 24 newHardwareBreakpoint, Breakpoint24 newProcessSet, ProcessSet 35 newThreadSet 43 newThreadSet, ThreadSet 43 newTransferBreakpoint, Breakpoint 24 notify cb t, EventNotify 48 OSType 10 postIRPC, Process 8, 17, 41, 42 postIRPC, ProcessSet 41 postIRPC, Thread 8, 21, 47, 48 postIRPC, ThreadSet 47, 48 ppc32 registers 62 ppc64 registers 62 Process 2, 4, 9, 27, 36, 37, 41 ProcessSet 30, 33, 43 ptr 8 read\_t, ProcessSet 35, 40 readMemory, Process 17 readMemory, ProcessSet 35, 39, 40 reAttach, Process 15, 39 reAttach, ProcessSet 39 registerCB, EventNotify 48 registerEventCallback, Process 12 RegisterPool 20, 47 removeCB, EventNotify 49 removeEventCallback, Process 12 rmBreakpoint, Process 17, 41 rmBreakpoint, ProcessSet 41 runIRPCAsync, Process 18 runIRPCSync, Process 18 running state 4, 14 set difference, AddressSet 33 set difference, ProcessSet 36 set\_difference, ThreadSet 44 set\_intersection, AddressSet 33

set intersection, ProcessSet 36 set intersection, ThreadSet 44 set\_union, AddressSet33 set\_union, ProcessSet 36 set union, ThreadSet 43 setAllRegisters, Thread 20 setAllRegisters, ThreadSet 47 setData, Breakpoint 24 setData, Process 15 setData, Thread 22 setRegister, Thread 20, 47 setRegister, ThreadSet 47 setSingleStep, Thread 58 setSingleStepMode, Thread 21, 46 setSingleStepMode, ThreadSet 46 setStartOffset, IRPC 26 setSuppressCallbacks, Breakpoint 25 size, AddressSet 32 size, LibraryPool 29 size, MachRegister 61 size, ProcessSet 36 size, RegisterPool 30 size, ThreadSet 44 size,ThreadPool 27 stopped state 4, 14 stopProc, Process  $6, 14, 38$ stopProcs, ProcessSet 38

stopThread, Thread 6, 19, 46 stopThreads, ThreadSet 46 supportsExec, Process13 supportsFork, Process 13 supportsLWPEvents, Process 13 supportsUserThreadEvents, Process 13 suppressCallbacks, Breakpoint 25 SyncType, Event 51 target process 1, 2 temporaryDetach, Process 15, 19, 39 temporaryDetach, ProcessSet 39 terminate, Process 15, 39 terminate, ProcessSet 39 Thread 4, 18, 26, 43, 44 ThreadPool 15, 26, 43 threads, Process 15 ThreadSet 30 time, EventType 50 upper\_bound, AddressSet 33 val, MachRegister 61 write t, ProcessSet 35, 40 writeMemory, Process 16 writeMemory, ProcessSet 35, 40 writMemory, ProcessSet 40 x86 registers 61  $x86_64$  registers 62